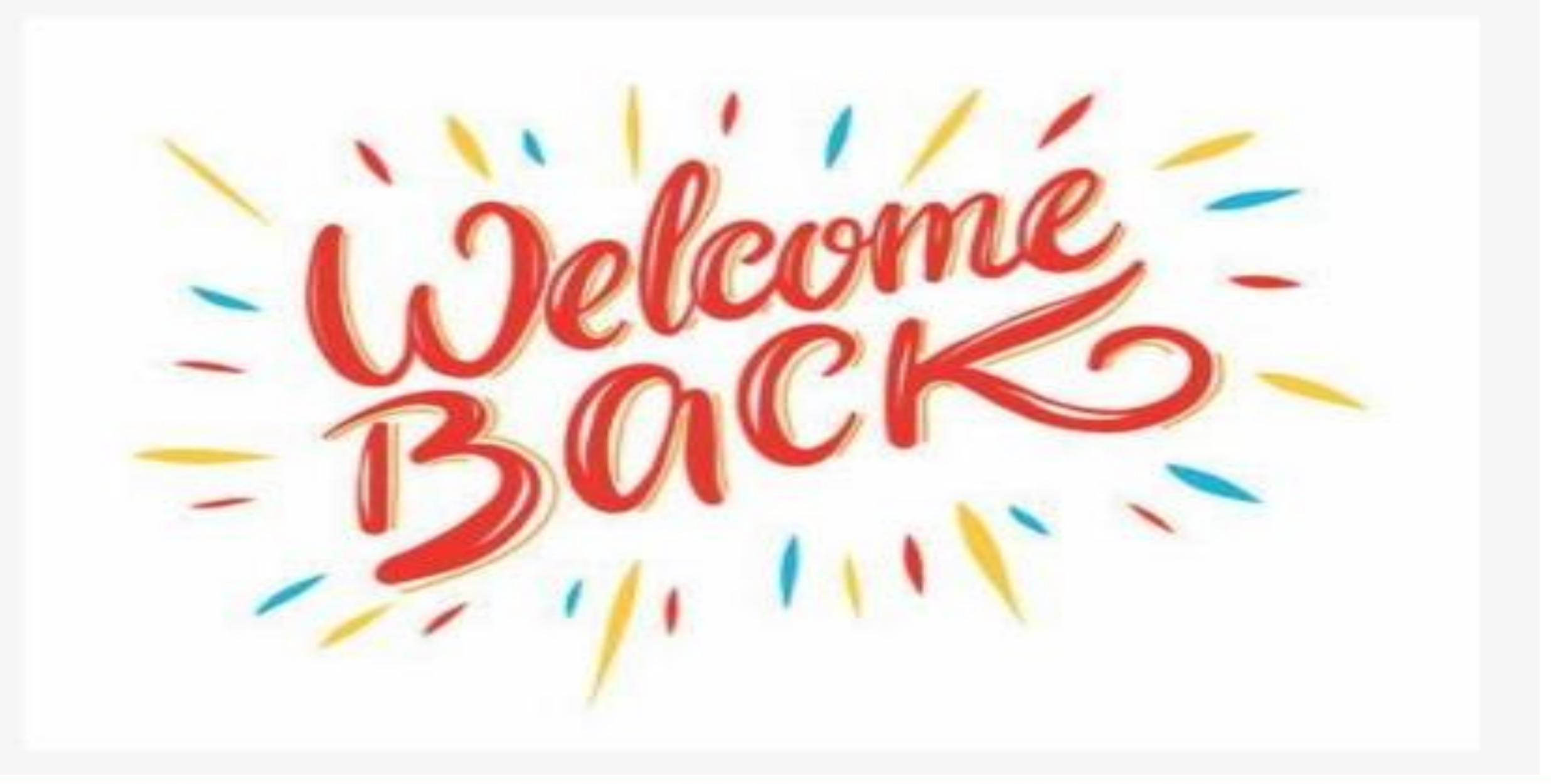

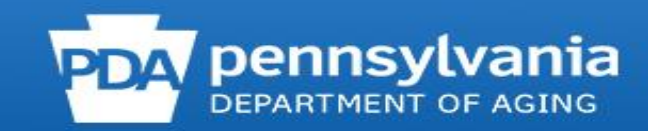

### PENNSYLVANIA DEPARTMENT OF AGING <u>a da basan da shekara t</u>

### AGING.PA.GOV

### **MIPPA and STARS Training**

# **Today's Topics**

- 1.Low Income Subsidy (LIS)/Extra Help
- 2.Medicare Savings Programs (MSP)
- 3.Team Member Forms
- 4.Beneficiary Contact Forms (BCF)
- 5.Media Outreach and Education (MOE) Forms
- 6.Group Outreach and Education (GOE) Forms
- 7.Searching for BCFs and MOE

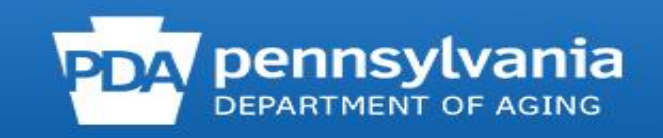

## **STARS**

- STARS SHIP Tracking and Reporting System
- SHIP State Health Insurance Program
- PA SHIP = Pennsylvania Medicare Education and Decision Insight, PA MEDI

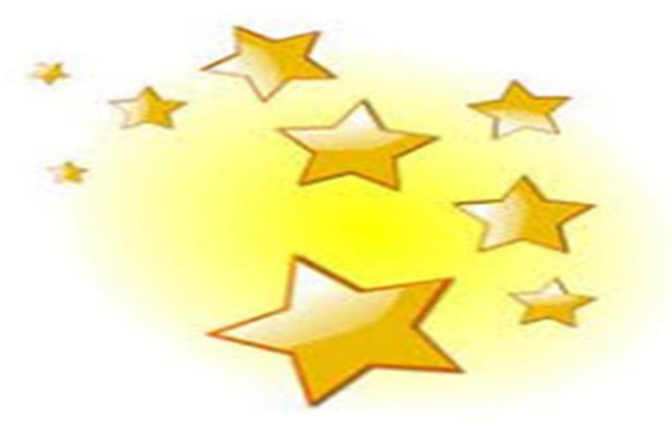

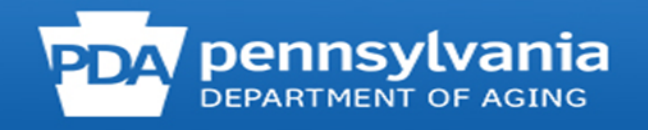

# **Team Member Form**

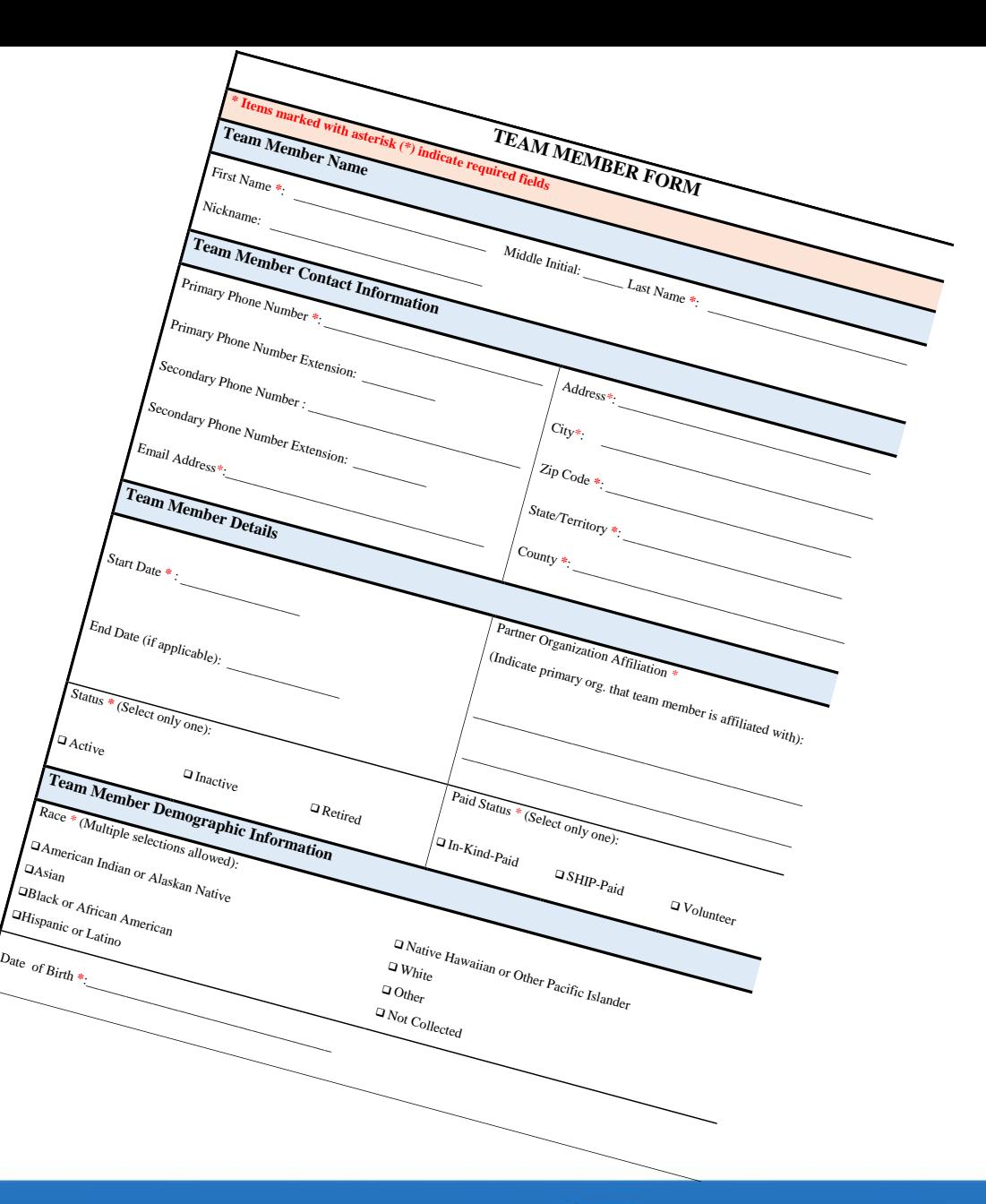

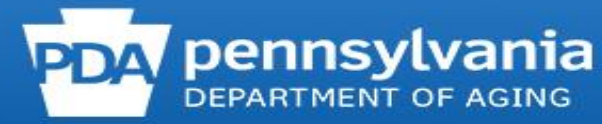

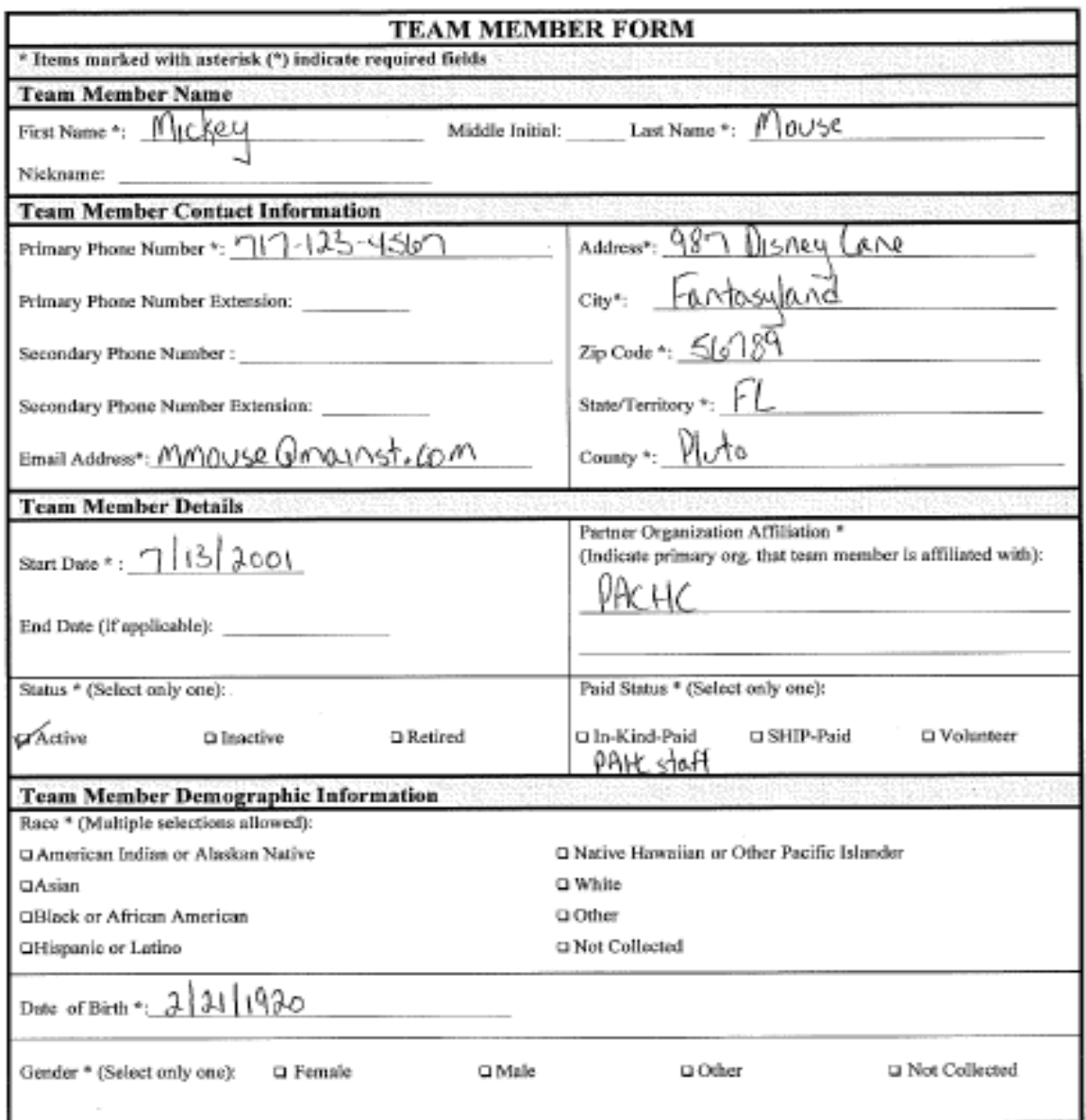

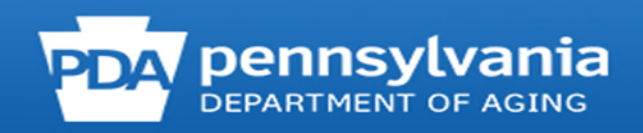

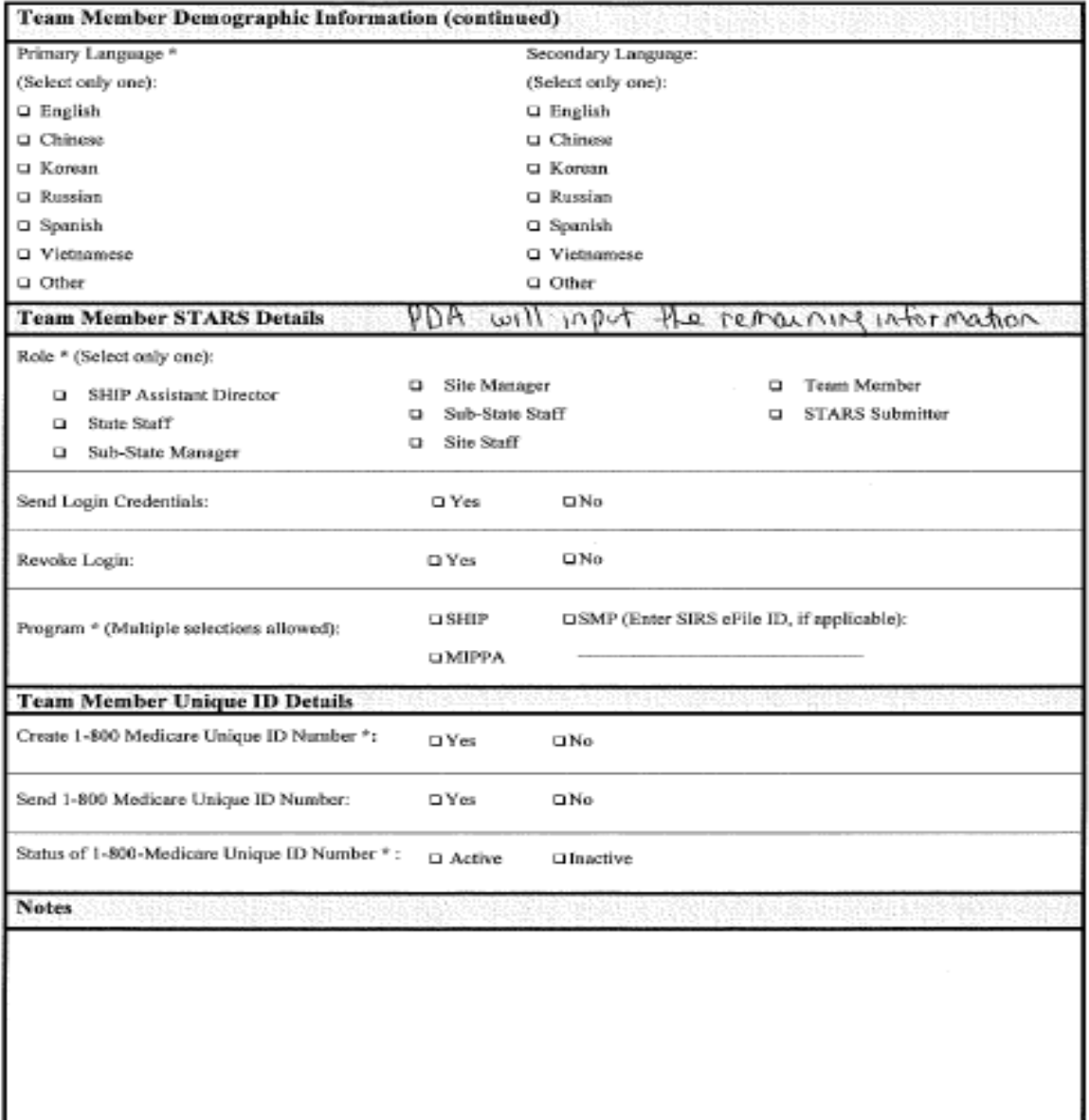

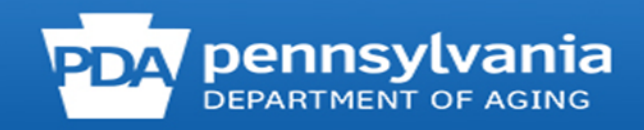

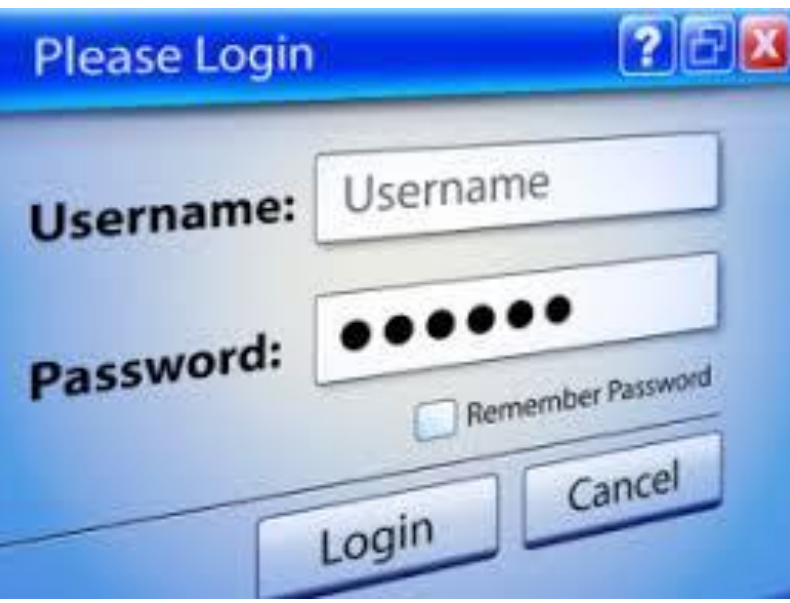

## **Username and Password**

### *DoNotReplyACLSystems@micropact.com*

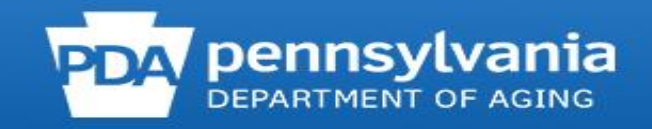

#### **Username email**

Usernames consist of your first name and last name, as entered by the person who created your team member form. In some instances, usernames may also contain a number.

Here is what you should be looking for in your email inbox.

- a. Sending address: DoNotReplyACLSystems@micropact.com.
- b. Subject line: STARS Credentials: Username
- c. Email body text:

#### "Welcome to STARS!

You've been registered as a user of the SHIP Tracking and Reporting System (STARS). Included below is your username to log into STARS allowing you to add new interactions and update interactions you have already submitted.

The password to accompany this username will be sent in a follow-up email. If you do not receive an email containing your temporary STARS password, please contact your administrator or the Booz Allen STARS Help Desk.

**Username** (case sensitive): *{Firstname.Lastname}*

If you have any questions, please contact your administrator or the Booz Allen STARS Help Desk.

Have a great day!

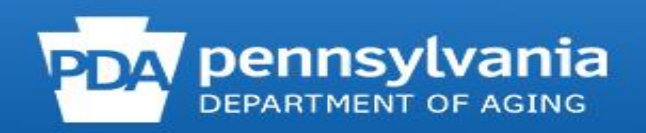

#### **Password email**

- a. Sending address: DoNotReplyACLSystems@micropact.com.
- b. Subject line: STARS Credentials Follow-up
- c. Email body text:
	- "Welcome to STARS!

Below is your password to access the SHIP Tracking and Reporting System (STARS). You should have received your username in a separate email.

Please use the provided link to log into STARS with the password provided below, then create your own password: *{Link will appear here}*

**Password** (case sensitive): *{8 characters}*

If you have any questions, please contact your administrator or the Booz Allen STARS Help Desk.

Have a great day!

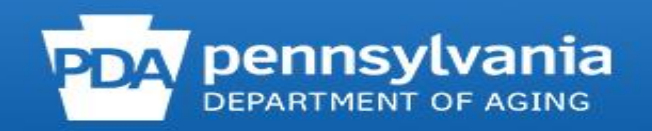

# **Logging Into STARS**

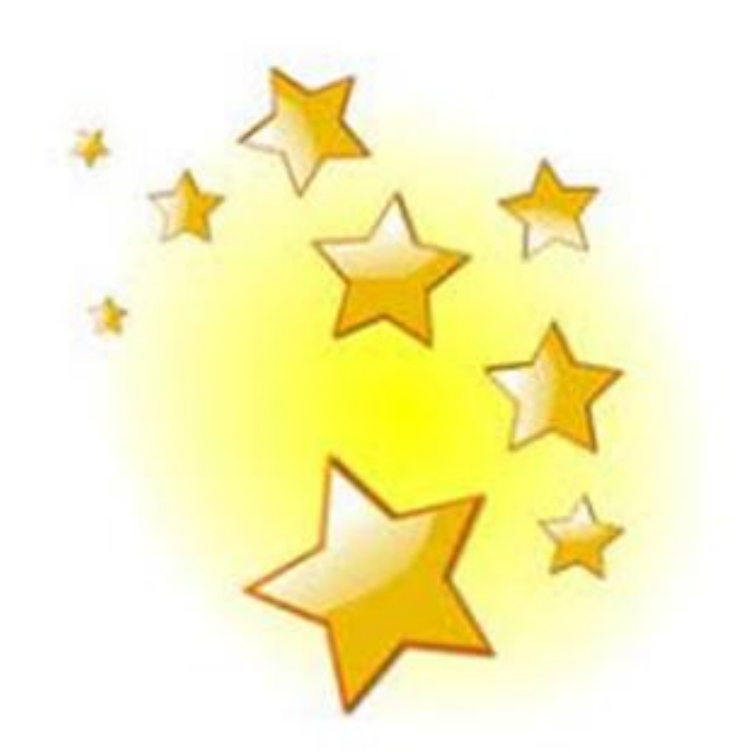

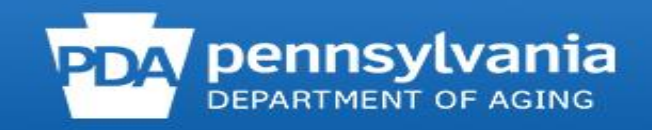

# STARS Landing Page

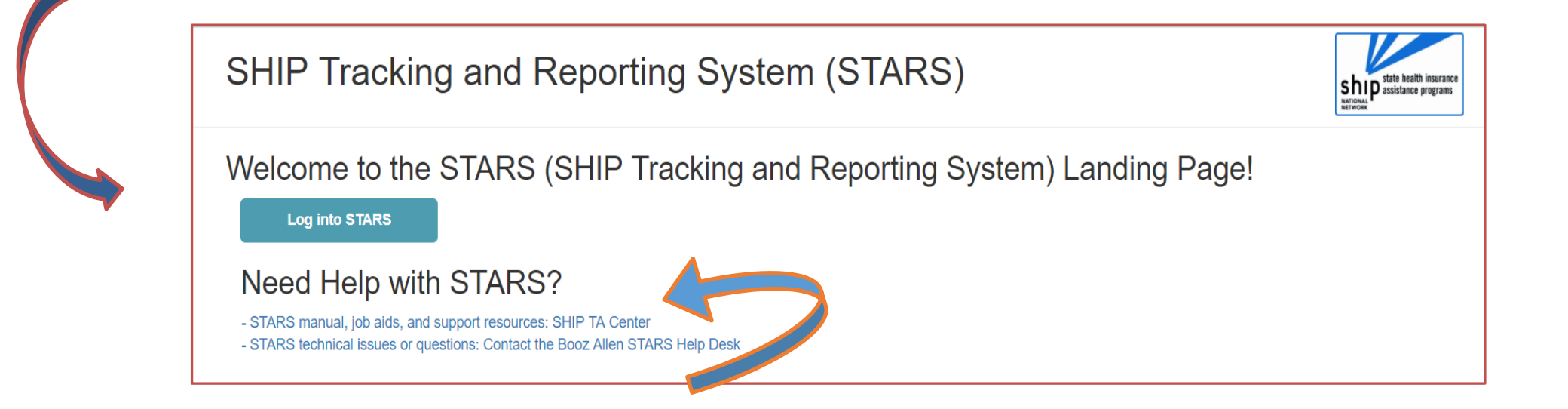

## [https://smpship.acl.gov](https://smpship.acl.gov/)

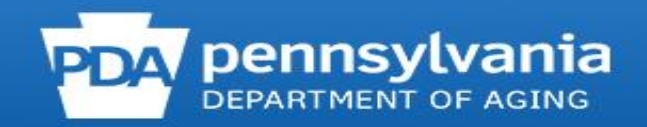

### **T' entellitrak**<sup>®</sup>

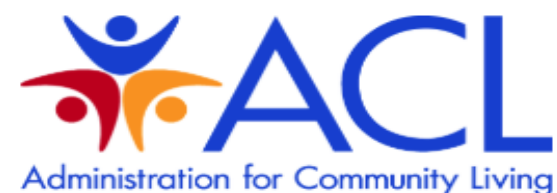

BY SIGNING ON TO THIS SYSTEM YOU ARE AGREEING TO FOLLOW THE STATED SECURITY POLICY.

**Username** 

Password

Sign On

#### **Security Policy**

This is a Government computer system and is intended for official and other authorized use only. Unauthorized access or use of the system may subject violators to administrative action, civil, and/or criminal prosecution under the Criminal Code (Title 18 USC 1030).

All info on this computer system may be monitored, intercepted, recorded, read, copied, or captured and disclosed by and to authorized personnel for official purposes, including criminal prosecution. You have no expectations of privacy regarding monitoring of this system.

Any authorized or unauthorized use of this computer system signifies consent to and compliance with agency policies and their terms.

PLEASE CLICK HERE IF YOU'VE FORGOTTEN YOUR USERNAME OR PASSWORD

### BoozAllenSTARSHelpDesk@bah.com

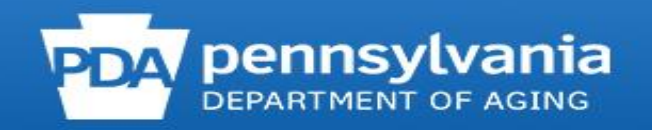

## **STARS Home Page/Dashboard**

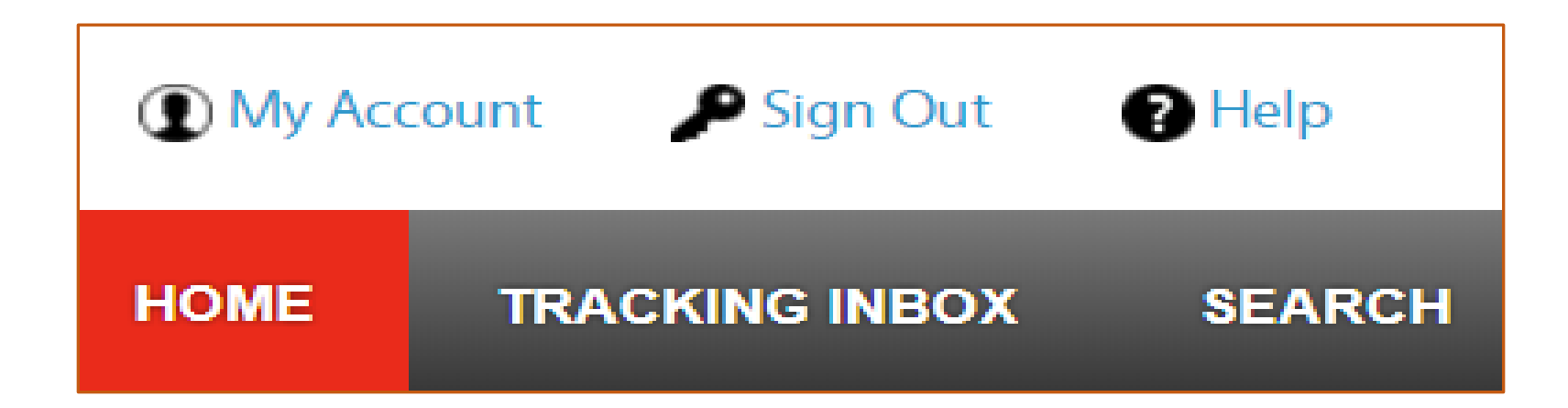

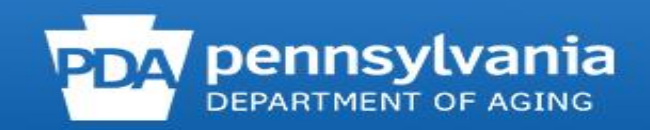

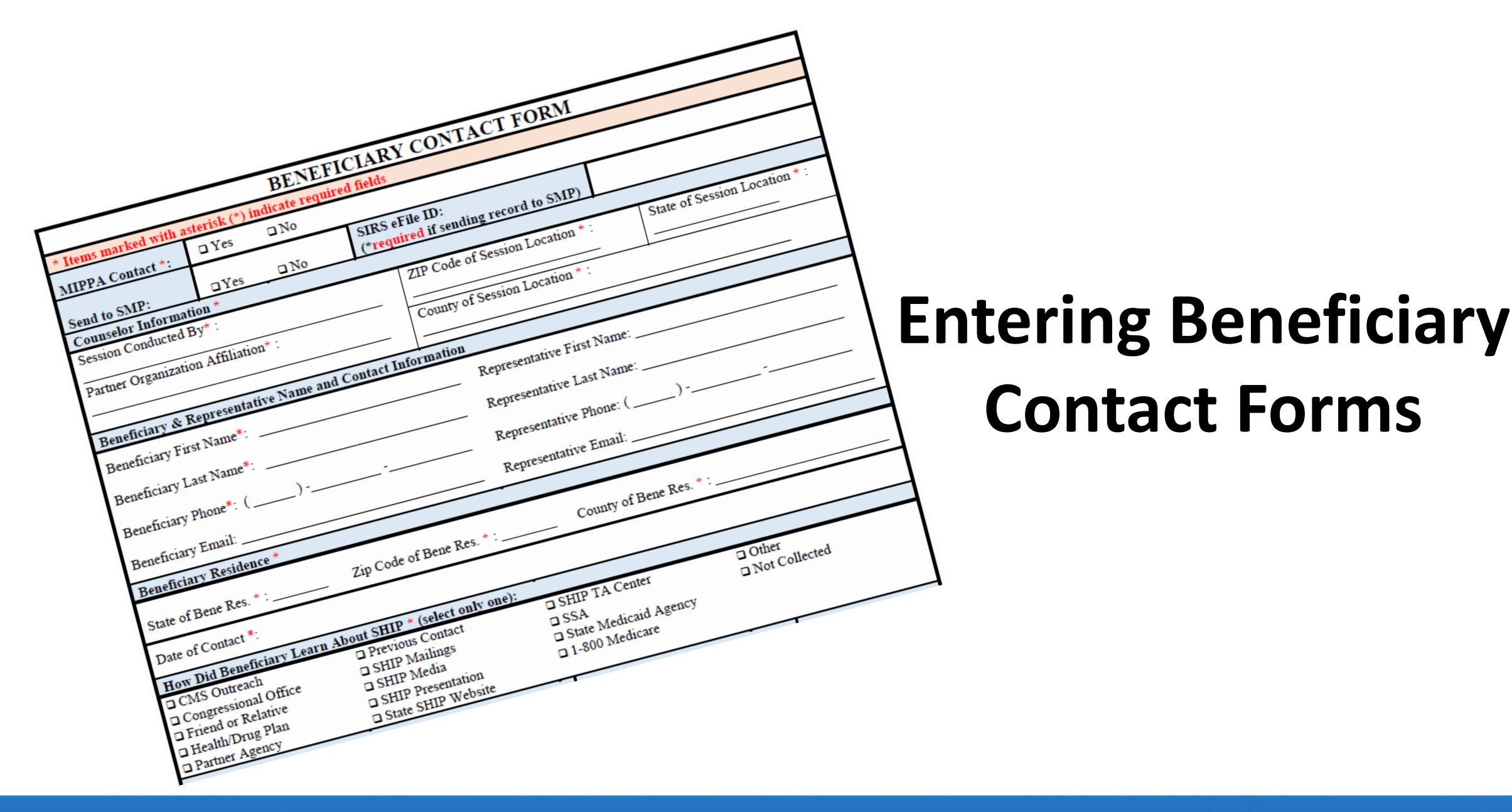

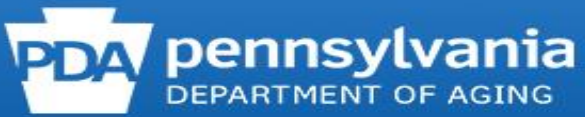

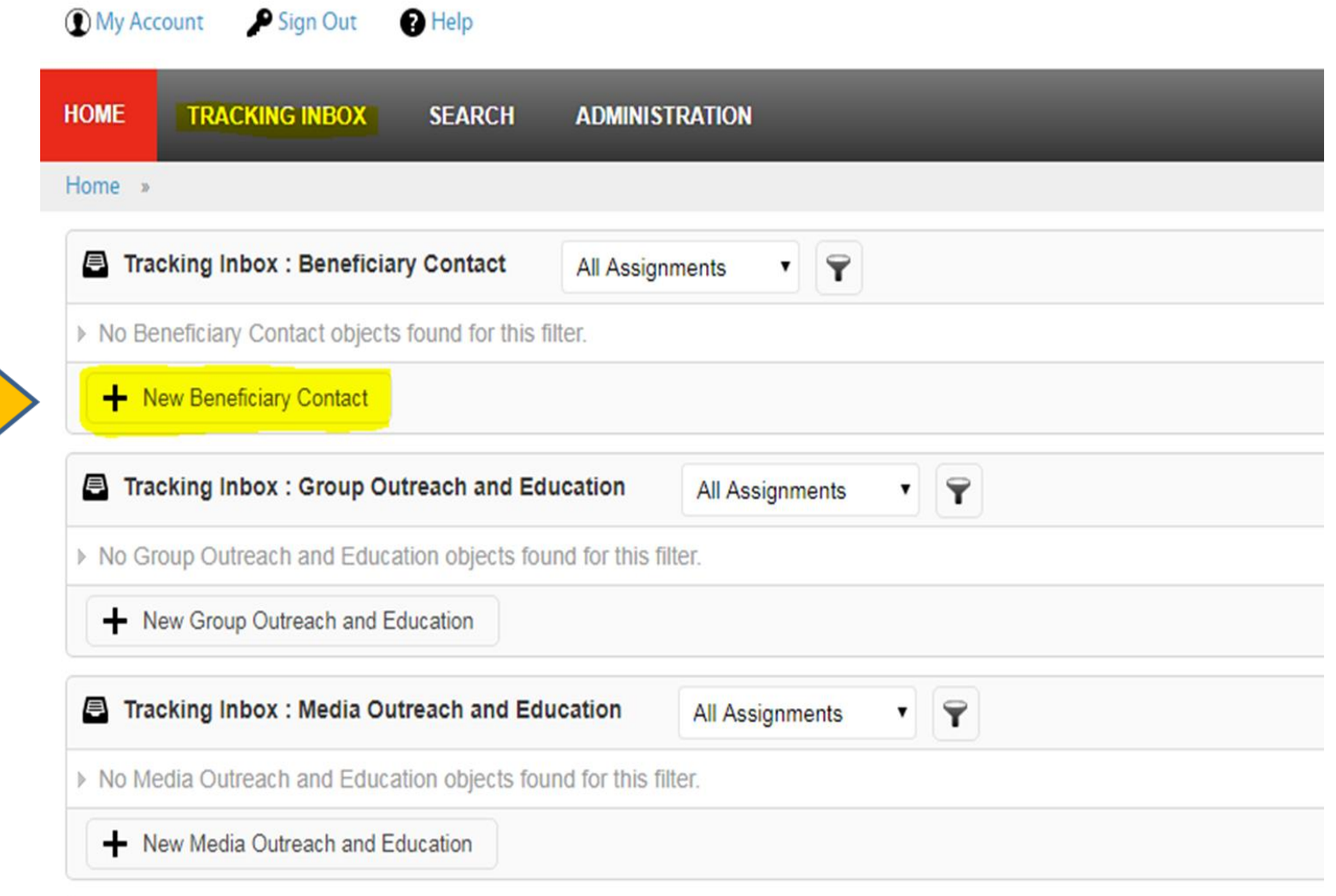

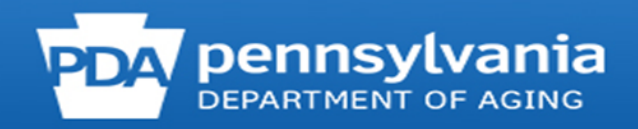

#### **TRACKING INBOX**

### **BENEFICIARY CONTACT**

### **GROUP OUTREACH AND EDUCATION**

**MEDIA OUTREACH AND EDUCATION** 

**SHIP TEAM MEMBER** 

**BENEFICIARY NEW BENEFICIARY CONTACT CONTACT** 

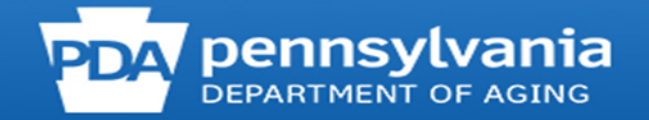

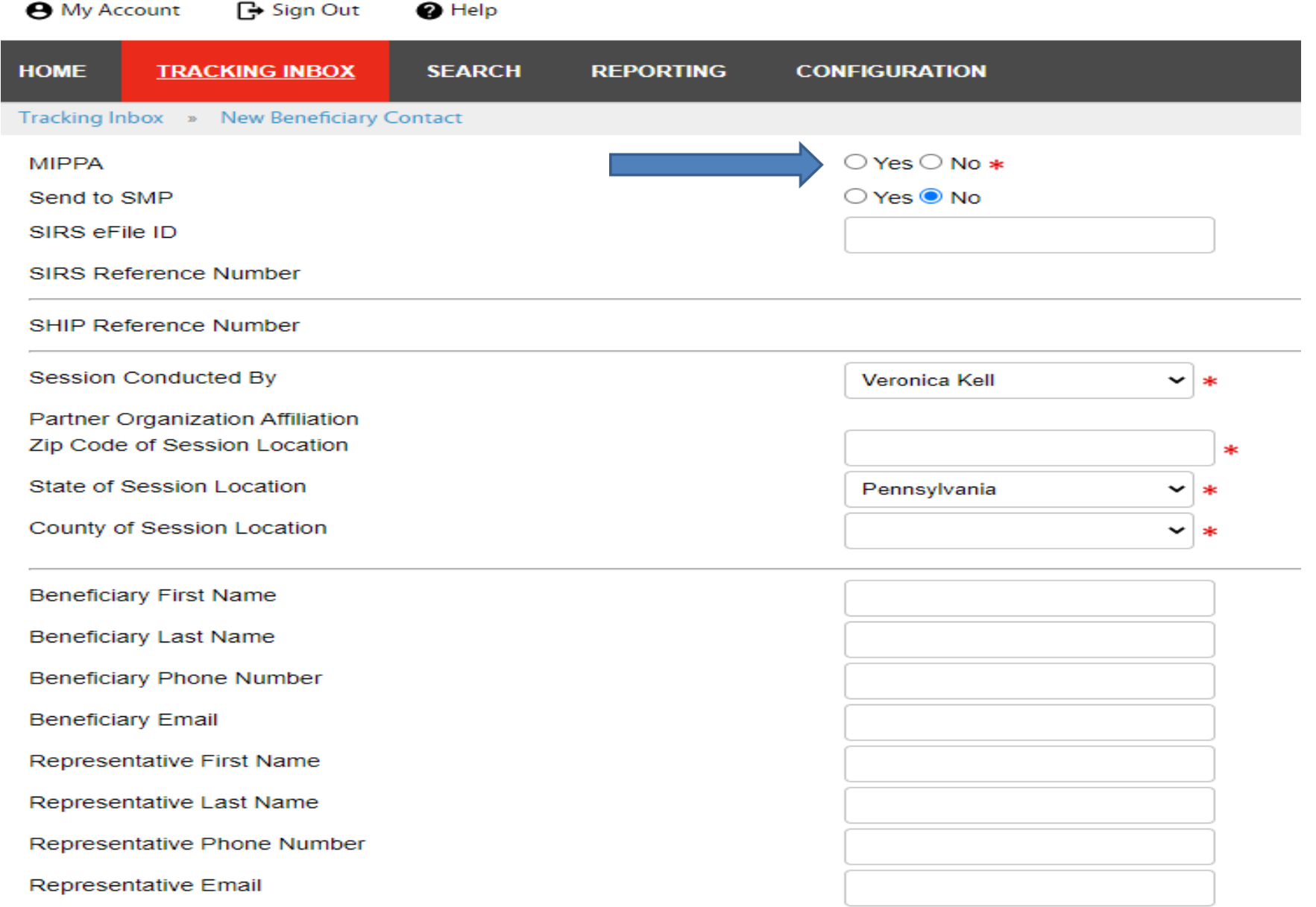

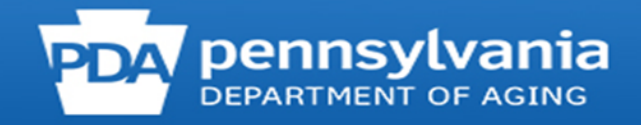

#### State of Beneficiary Residence

Zip Code of Beneficiary Residence

County of Beneficiary Residence

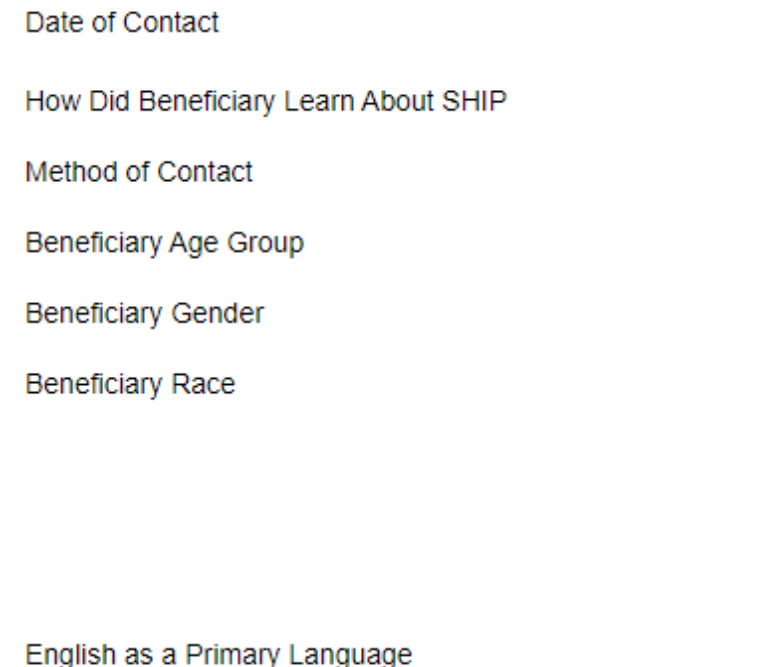

Beneficiary Monthly Income

**Beneficiary Assets** 

 $\bigcirc$  Yes  $\bigcirc$  No  $*$ Receiving or Applying for Social Security Disability or Medicare Disability

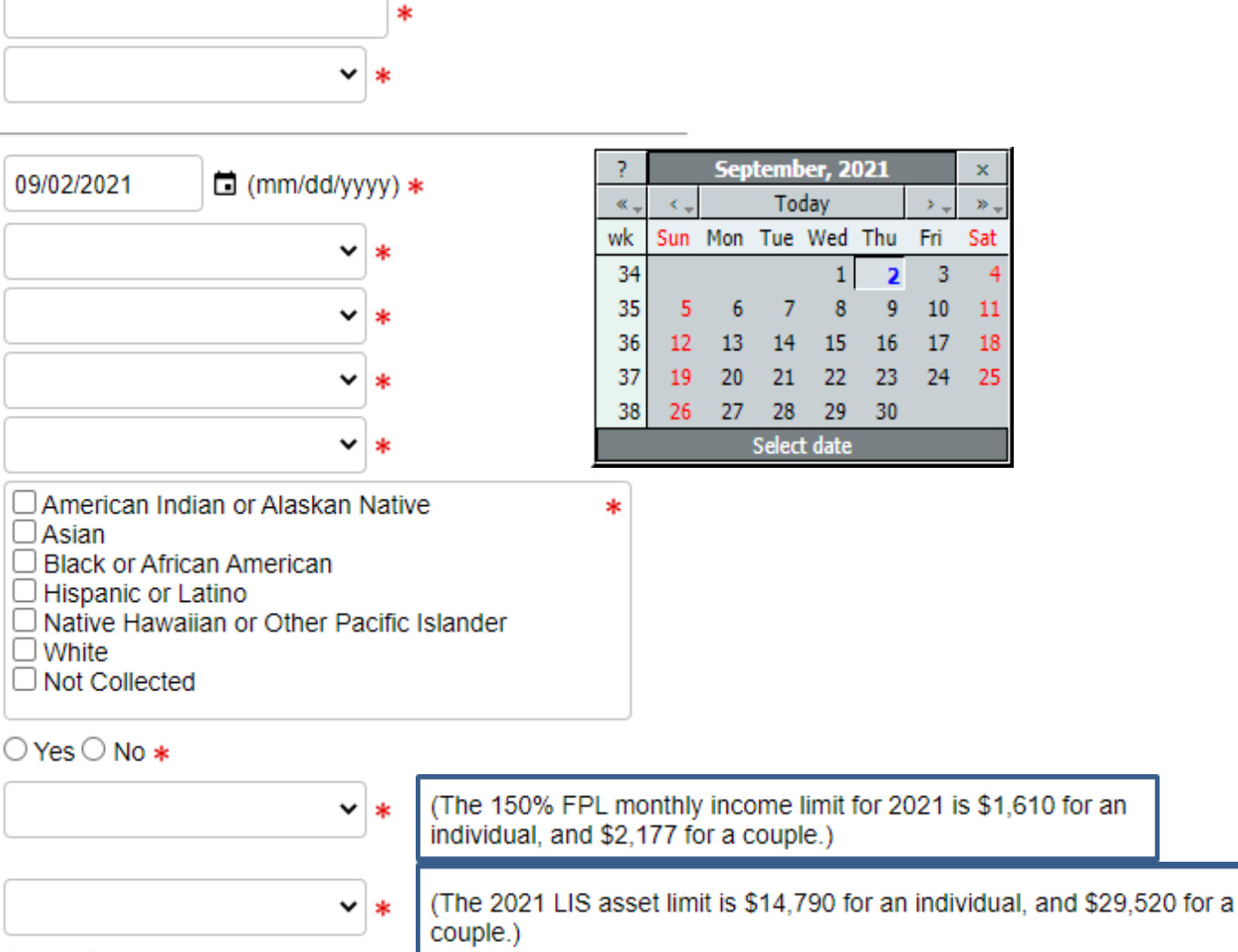

Pennsylvania

 $\checkmark$ -sk

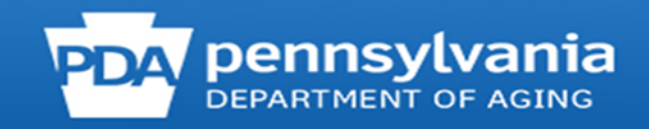

### **Topics Discussed**

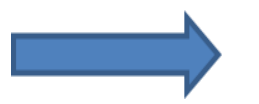

### At least one Topic Discussed selection is required. Please choose a Topic before continuing.

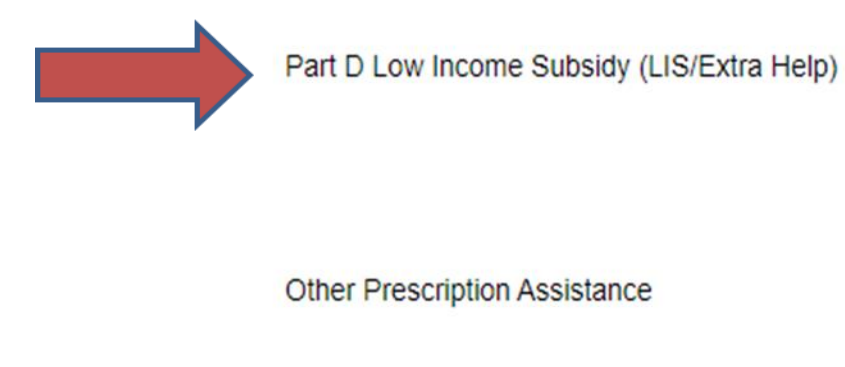

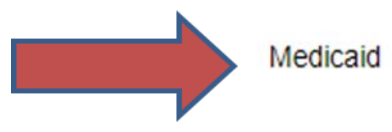

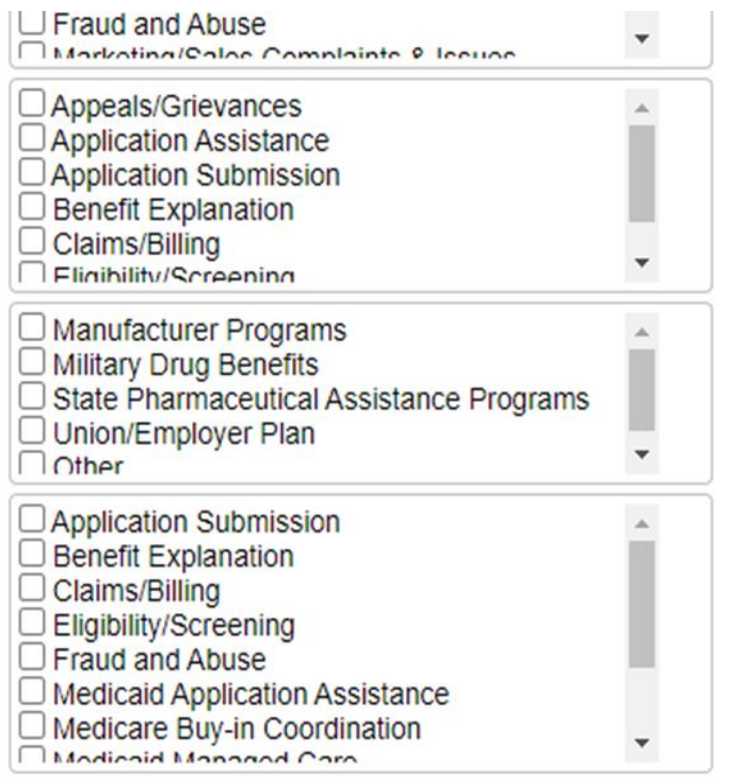

 $\subset$ 

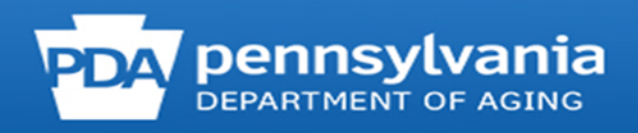

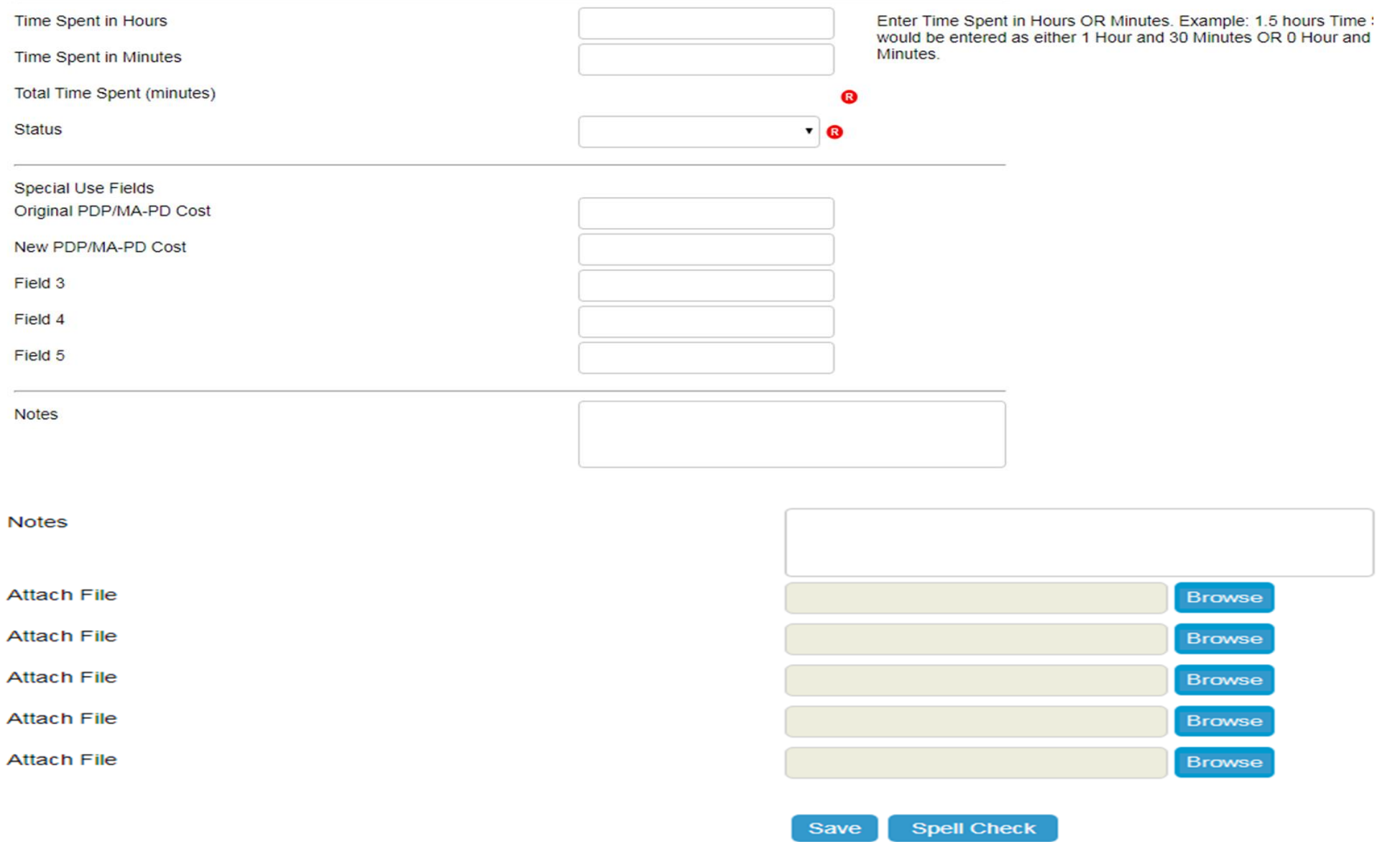

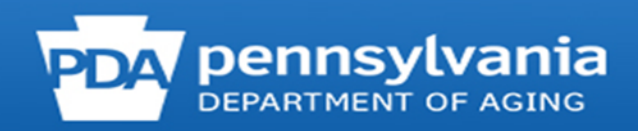

#### **Validation errors**

- Zip Code of Session Location is required.
- County of Session Location is required.
- Zip Code of Beneficiary Residence is required.
- County of Beneficiary Residence is required.
- How Did Beneficiary Learn About SHIP is required.
- Method of Contact is required.
- Beneficiary Age Group is required.
- Beneficiary Gender is required.
- Beneficiary Race is required.
- English as a Primary Language is required.
- Beneficiary Monthly Income is required.
- Beneficiary Assets is required.
- Receiving or Applying for Social Security Disability or Medicare Disability is required.
- Total Time Spent (minutes) is required.
- Status is required.

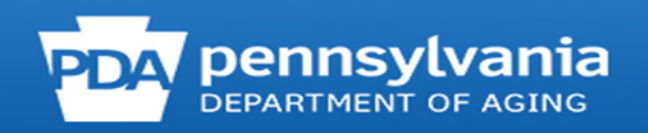

## **Entering Media Outreach and Education Form**

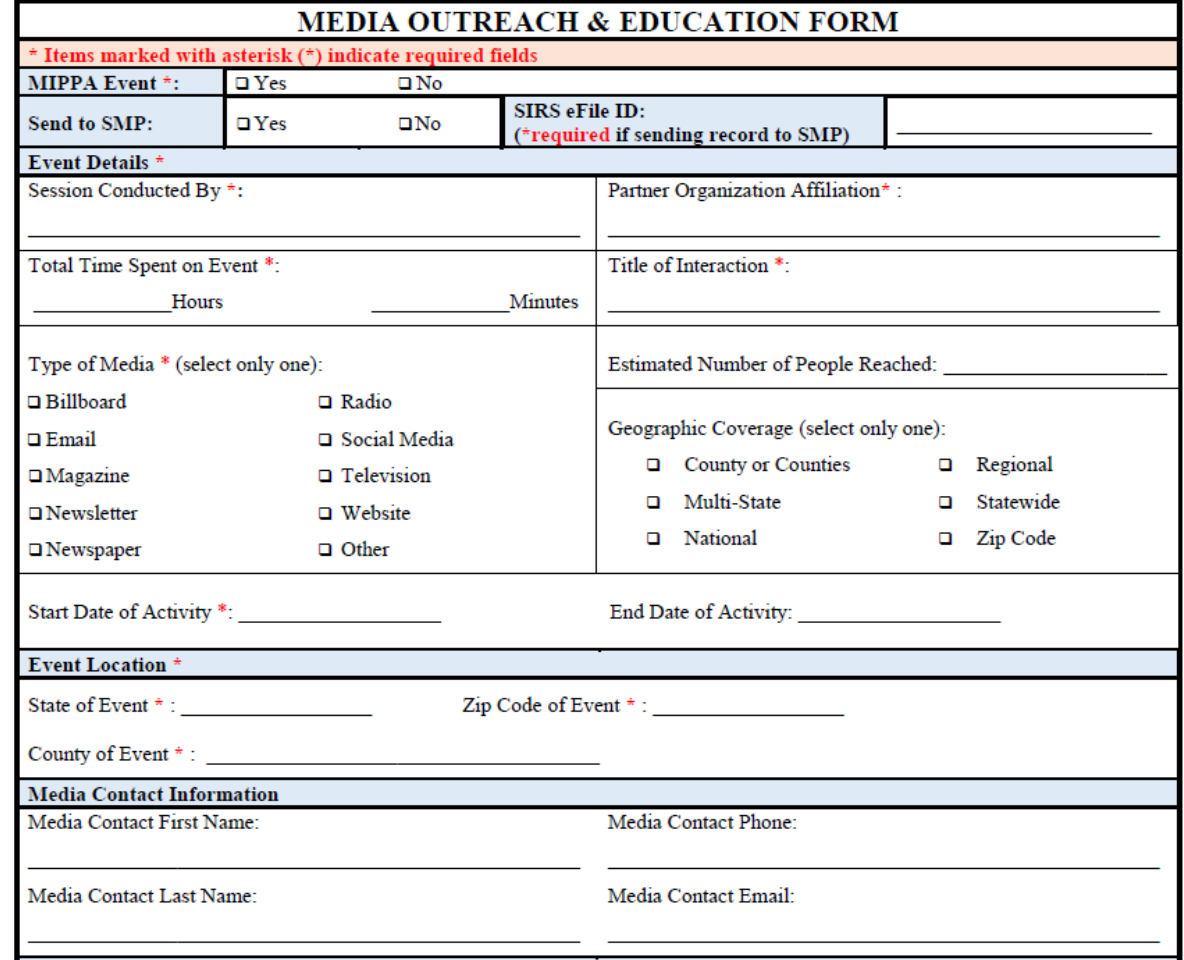

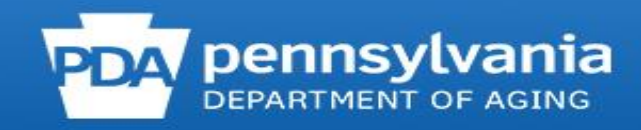

### SHIP Tracking and Reporting System (STARS)

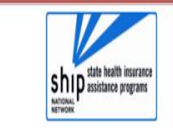

Welcome to the STARS (SHIP Tracking and Reporting System) Landing Page!

**Log into STARS** 

Need Help with STARS?

- STARS manual, job aids, and support resources: SHIP TA Center - STARS technical issues or questions: Contact the Booz Allen STARS Help Desk

### https://smpship.acl.gov

### **T' entellitrak**<sup>®</sup>

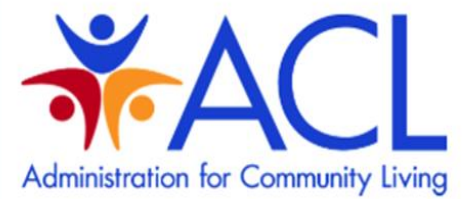

BY SIGNING ON TO THIS SYSTEM YOU ARE AGREEING TO FOLLOW THE STATED SECURITY POLICY.

#### **Username**

#### Password

Sign On

#### **Security Policy**

This is a Government computer system and is intended for official and other authorized use only. Unauthorized access or use of the system may subject violators to administrative action, civil, and/or criminal prosecution under the Criminal Code (Title 18 USC 1030).

All info on this computer system may be monitored, intercepted, recorded, read, copied, or captured and disclosed by and to authorized personnel for official purposes, including criminal prosecution. You have no expectations of privacy regarding monitoring of this system.

Any authorized or unauthorized use of this computer system signifies consent to and compliance with agency policies and their terms.

PLEASE CLICK HERE IF YOU'VE FORGOTTEN YOUR USERNAME OR PASSWORD

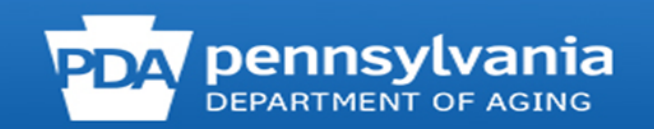

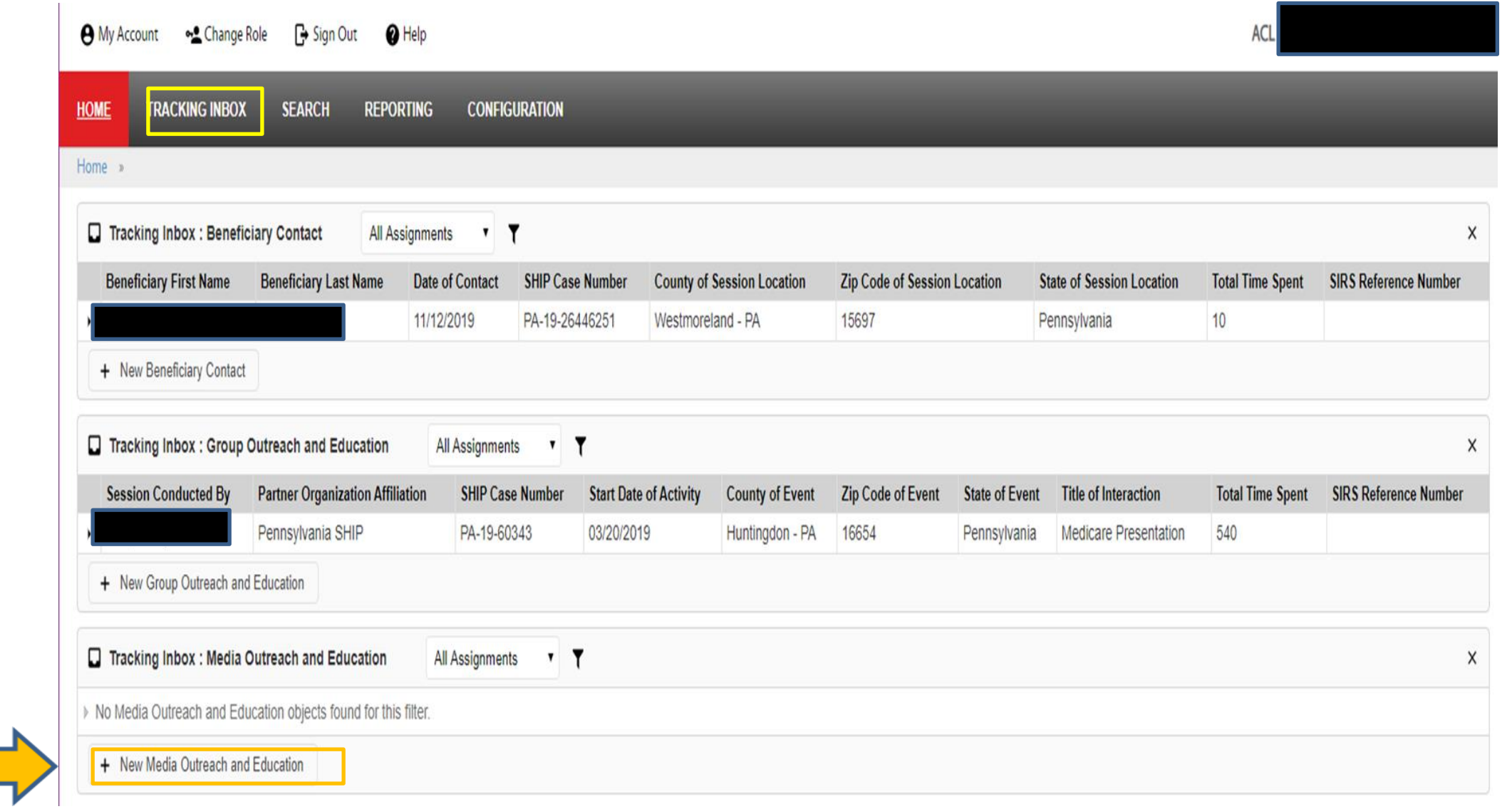

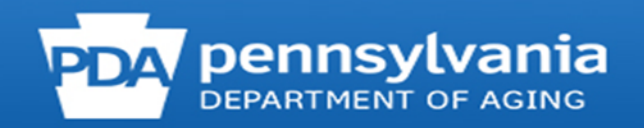

#### **TRACKING INBOX**

#### **BENEFICIARY CONTACT**

**GROUP OUTREACH AND EDUCATION** 

**MEDIA OUTREACH AND EDUCATION** 

**SHIP TEAM MEMBER** ▶ **MEDIA OUTREACH** AND EDUCATION

▶

▶

▶

**NEW MEDIA OUTREACH AND EDUCATION** 

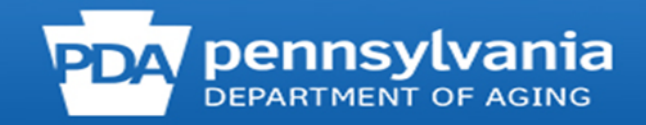

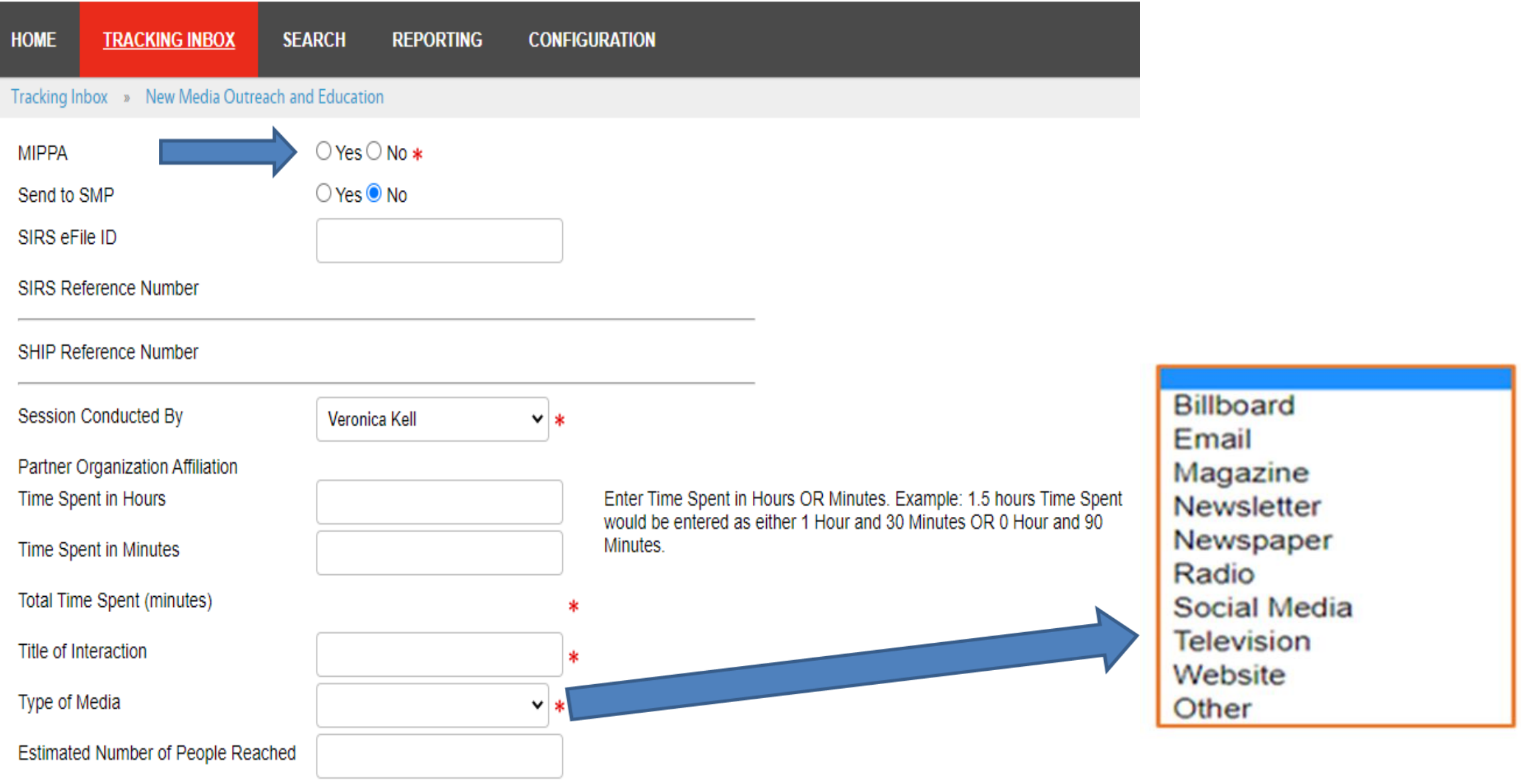

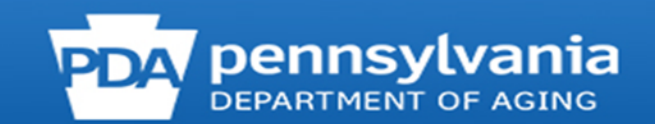

Geographic Coverage Start Date of Activity End Date of Activity State of Event Zip Code of Event County of Event **Media Contact First Name** Media Contact Last Name Media Contact Phone Number **Media Contact Email** 

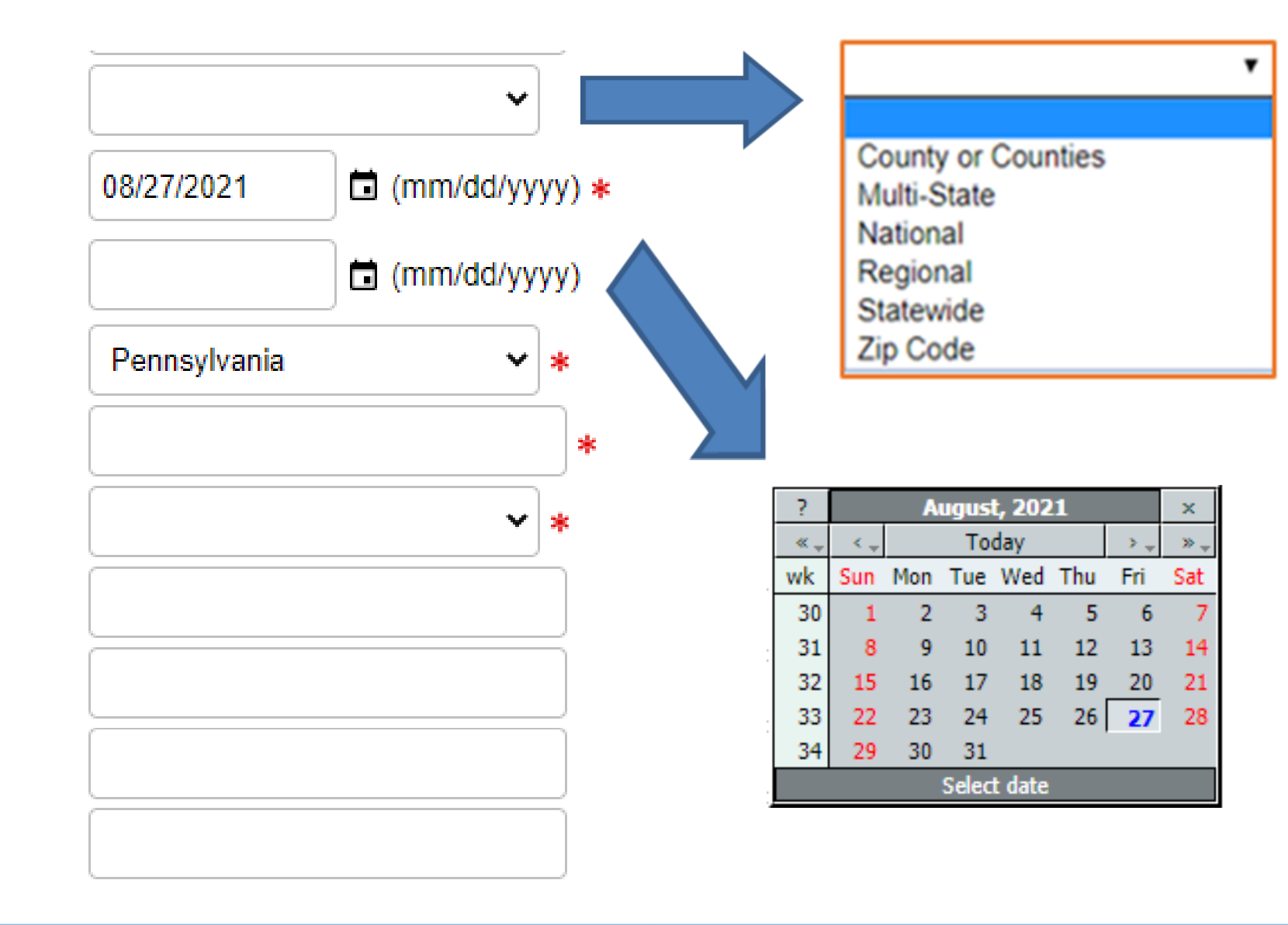

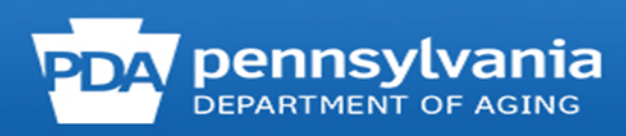

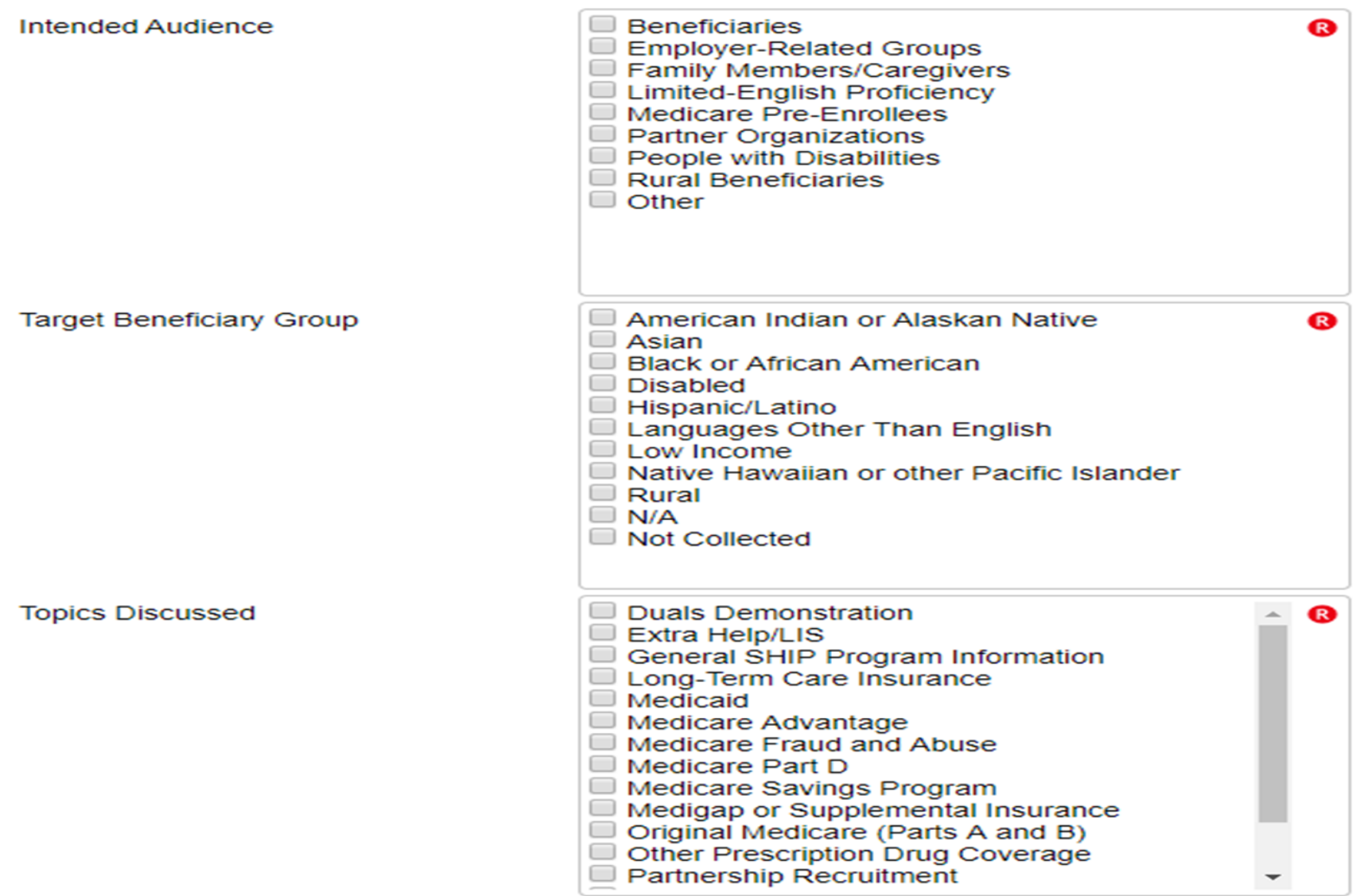

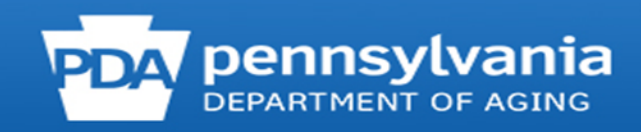

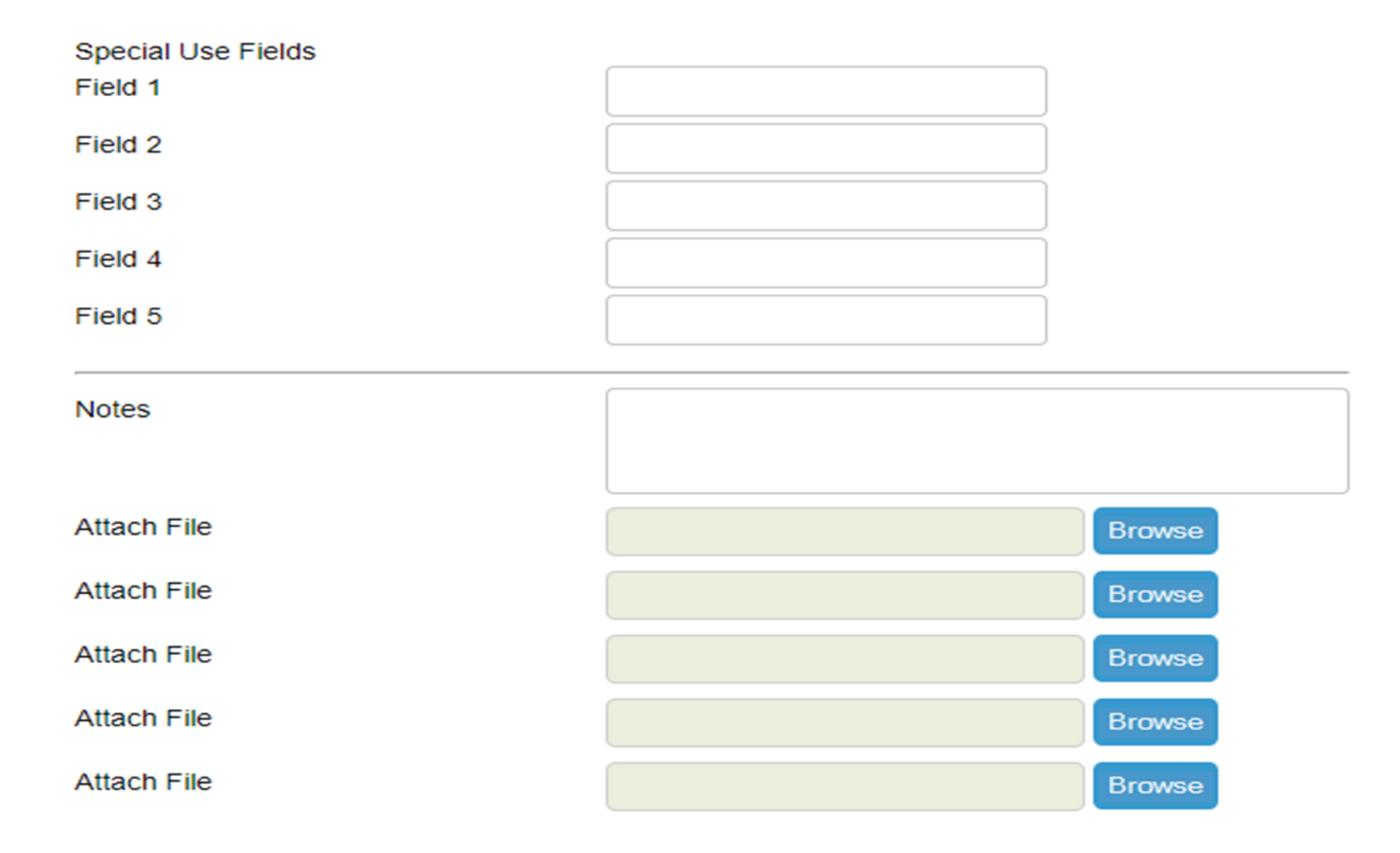

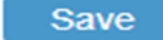

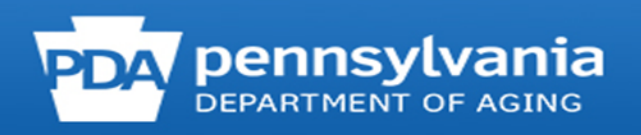

### Tracking Inbox » New Media Outreach and Education

### **Validation errors**

- Total Time Spent (minutes) is required.
- Title of Interaction is required.
- Type of Media is required.
- Zip Code of Event is required.
- County of Event is required.
- Intended Audience is required.
- Target Beneficiary Group is required.
- Topics Discussed is required.

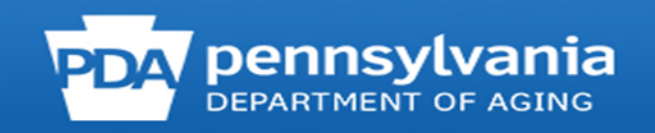

# **Entering Group Outreach and Education Form**

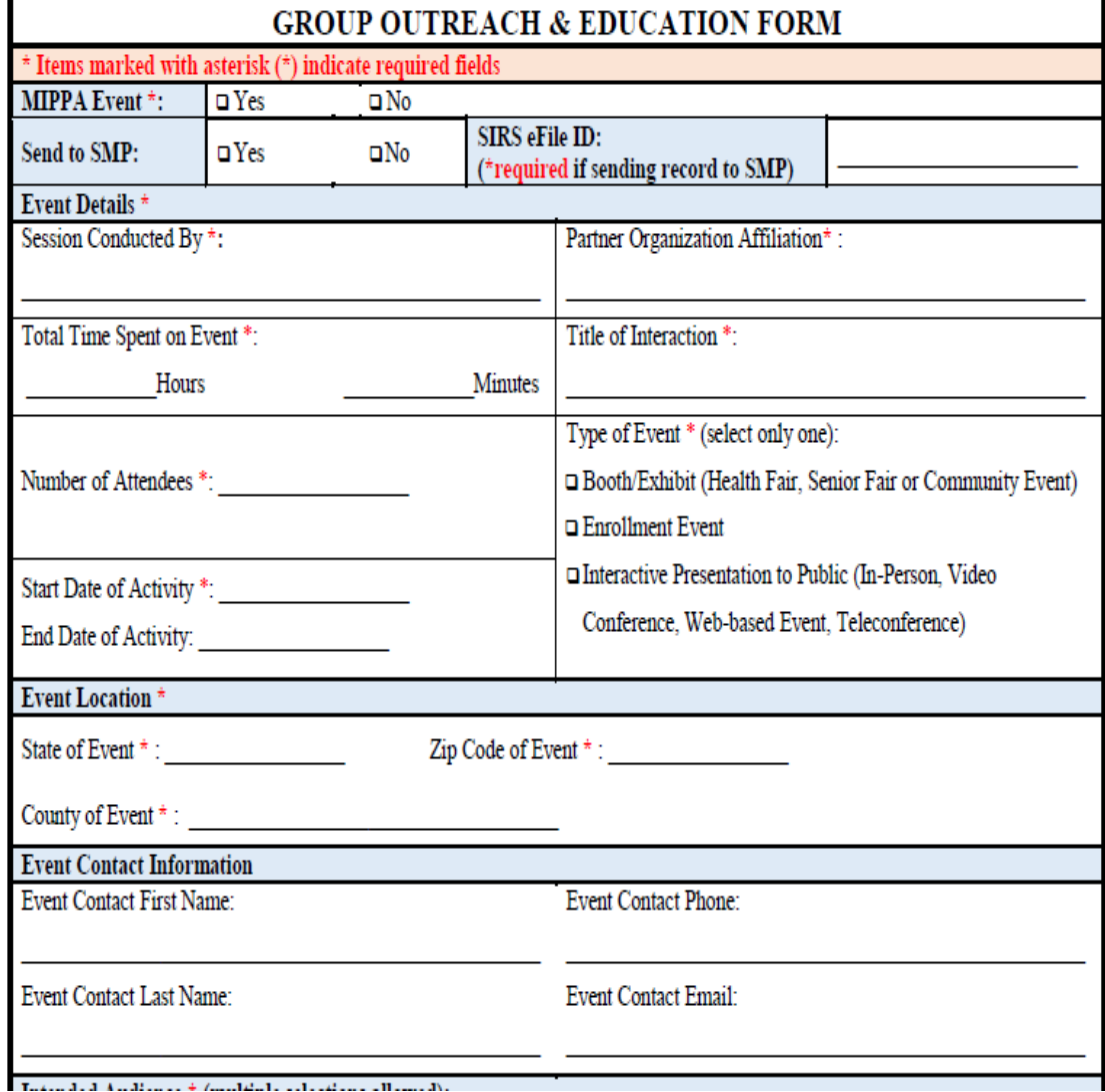

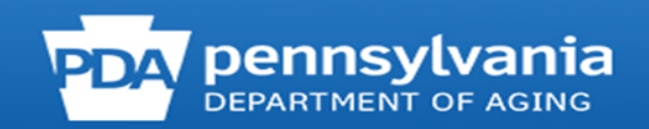

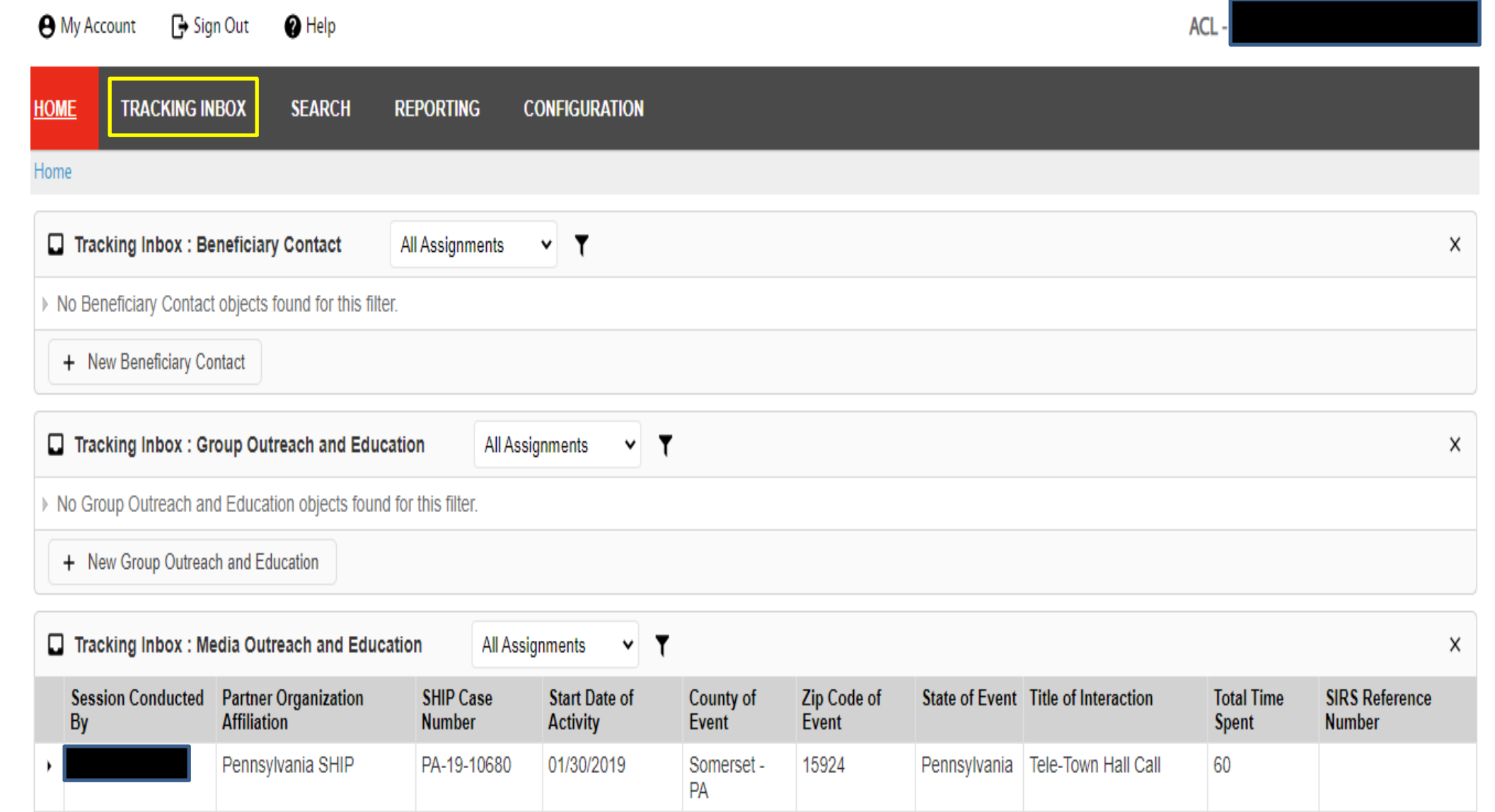

<u>a sa salawan</u>

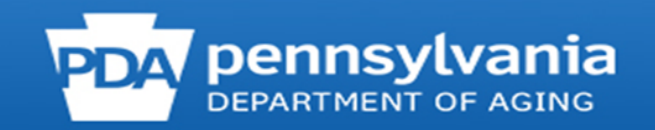

#### **TRACKING INBOX**

▶

▶

#### **BENEFICIARY CONTACT**

### **GROUP OUTREACH AND EDUCATION**

**MEDIA OUTREACH AND EDUCATION** 

SHIP TEAM MEMBER ▶

**New Group** Outreach and Education

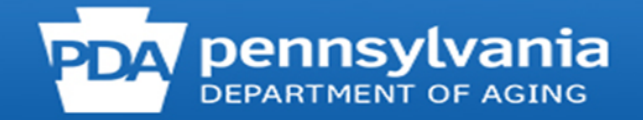

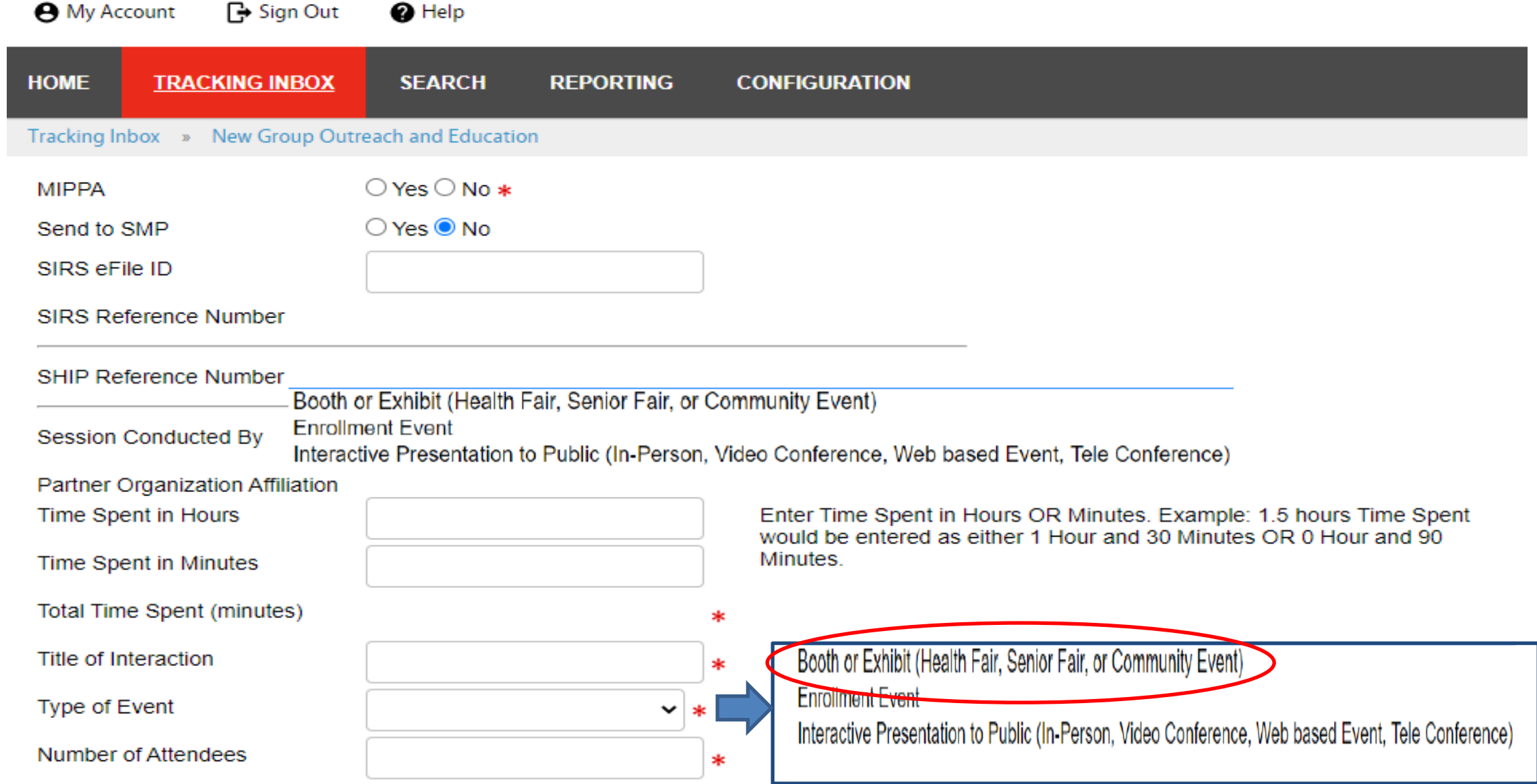

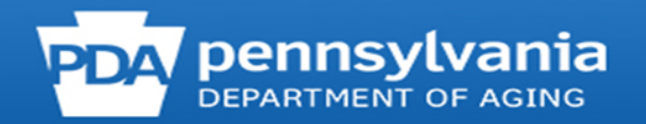

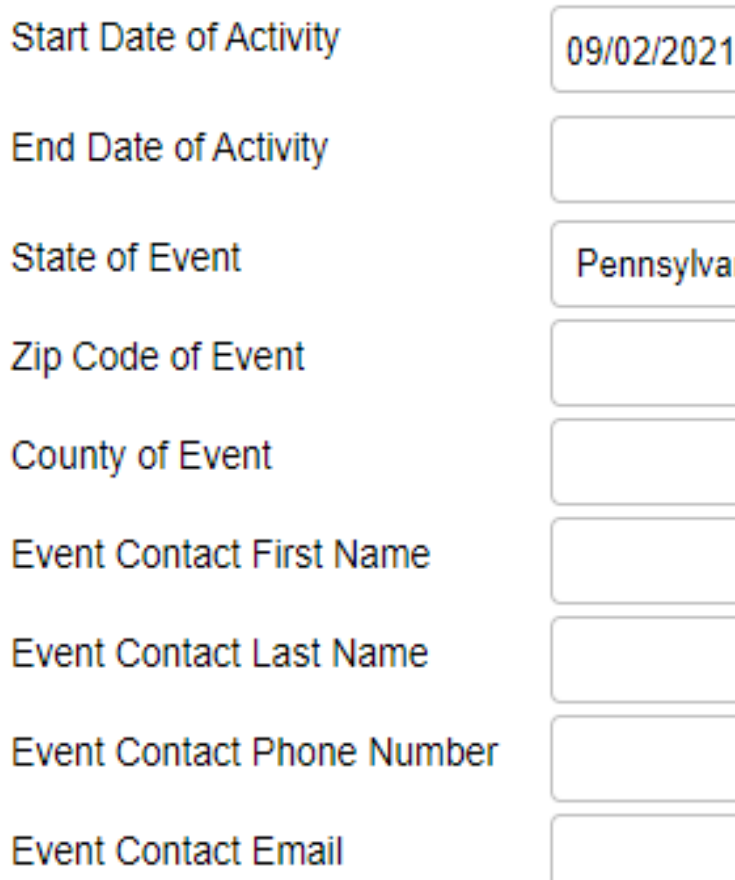

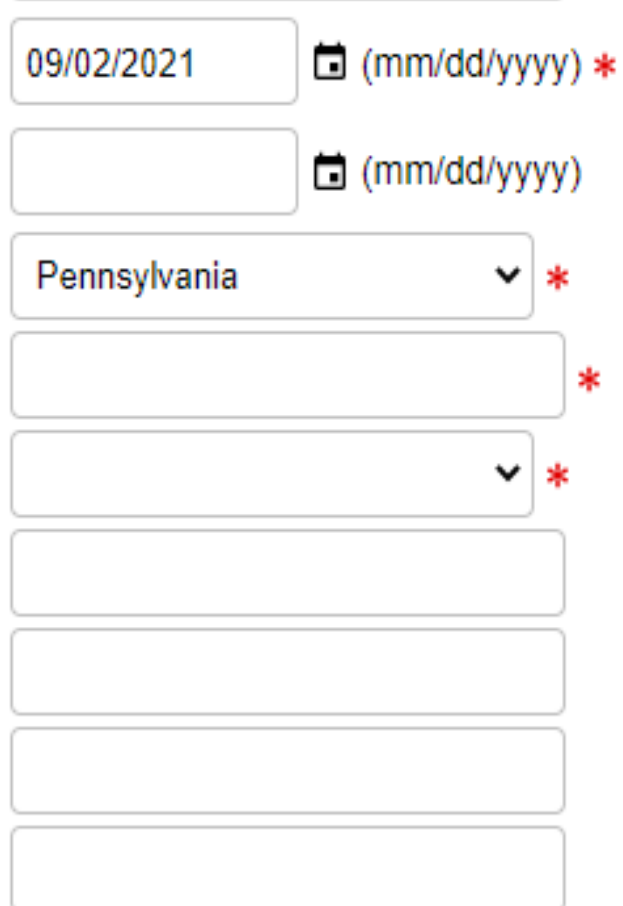

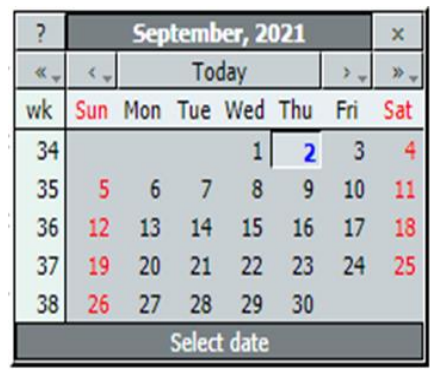

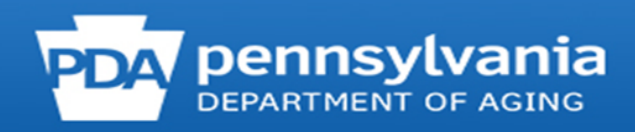

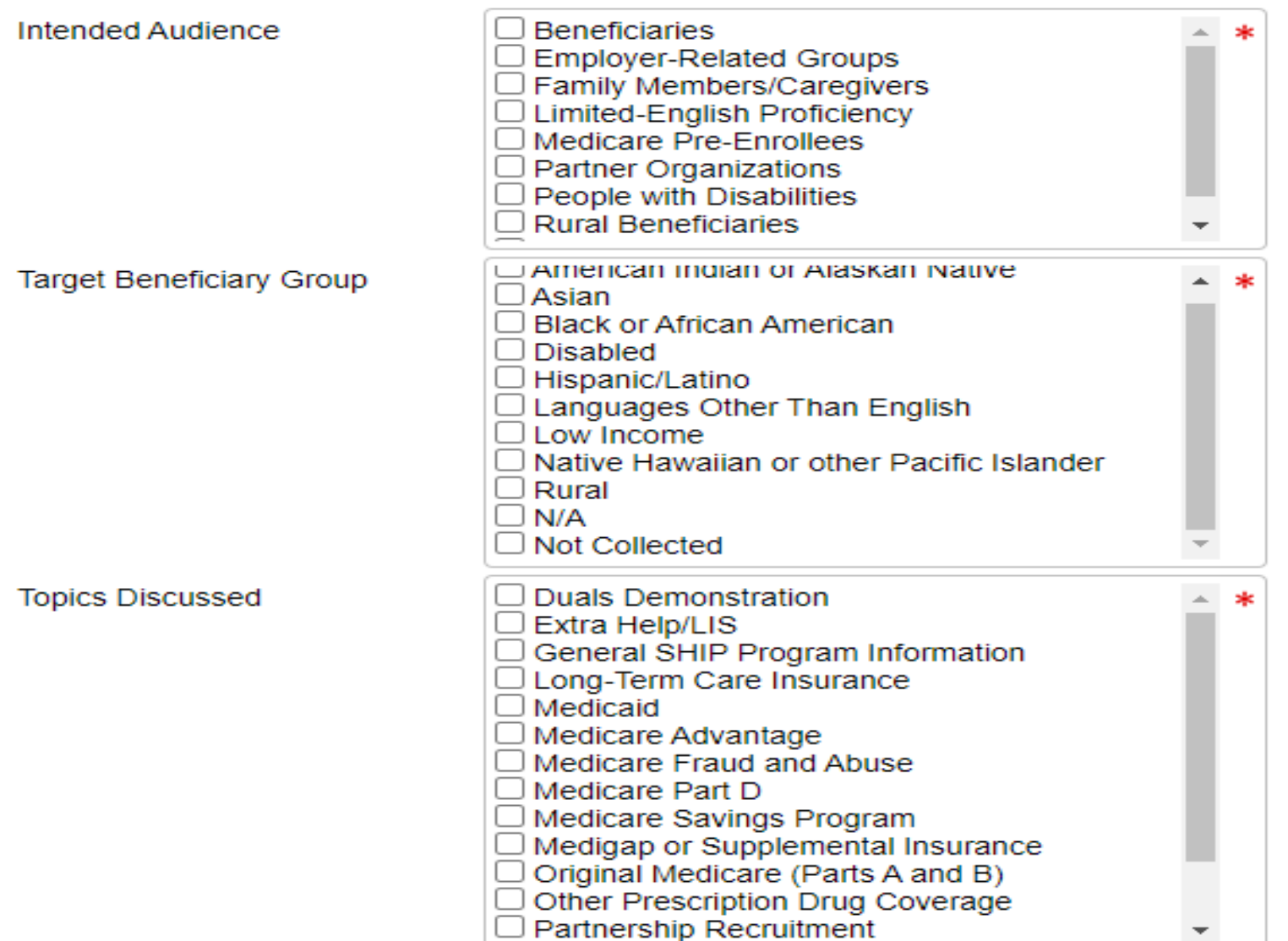

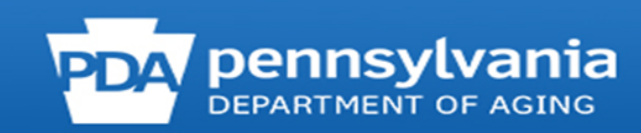

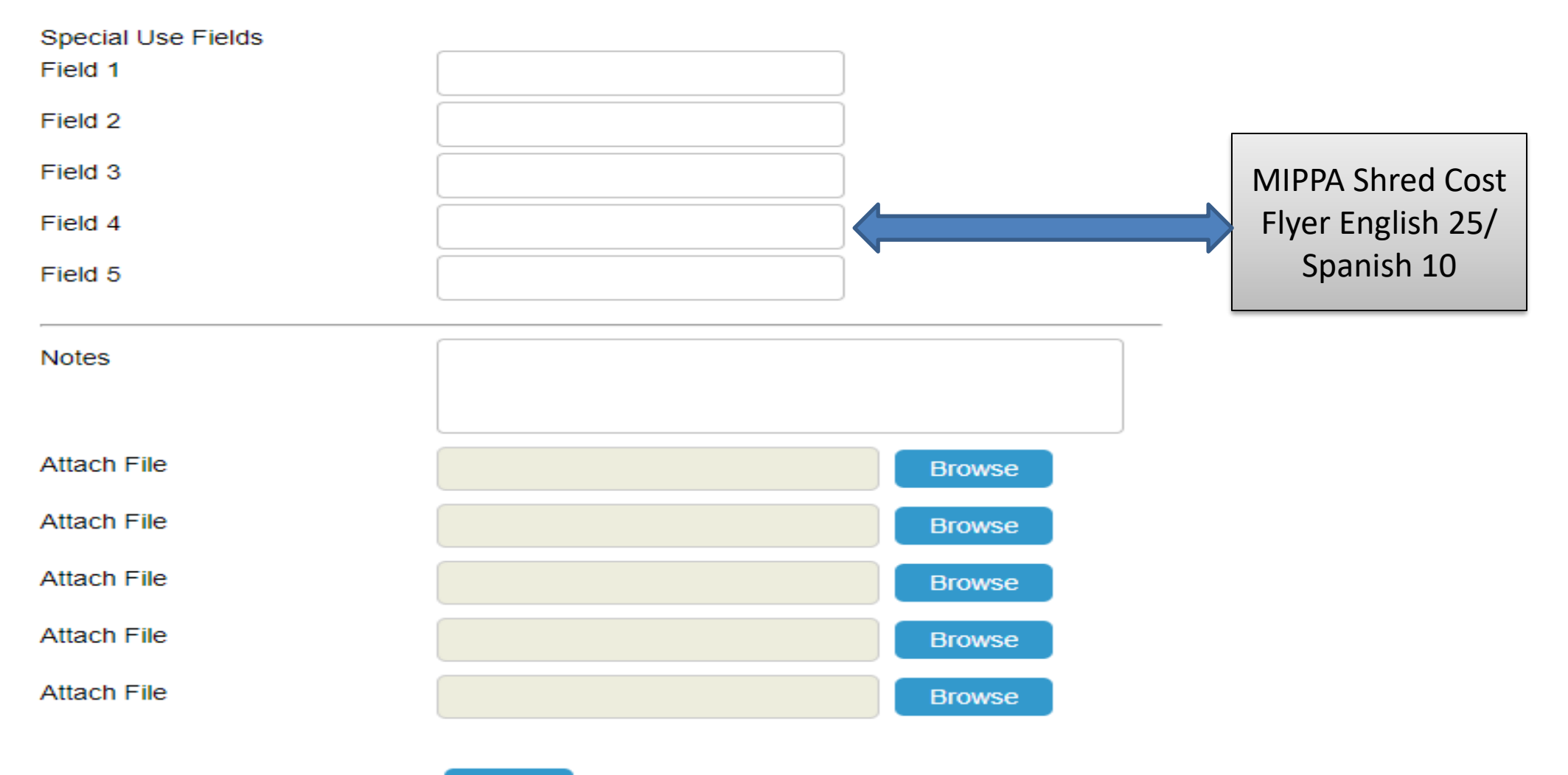

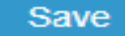

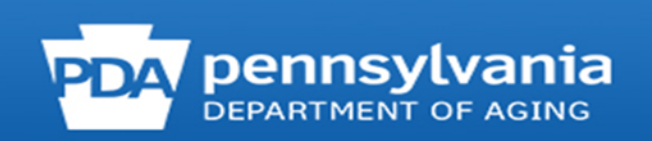

### **Validation errors**

- MIPPA is required.  $\mathbf{u}$
- Total Time Spent (minutes) is required.
- Title of Interaction is required.
- Type of Event is required.
- Number of Attendees is required.
- Zip Code of Event is required.
- County of Event is required.
- Intended Audience is required.
- Target Beneficiary Group is required.
- Topics Discussed is required.

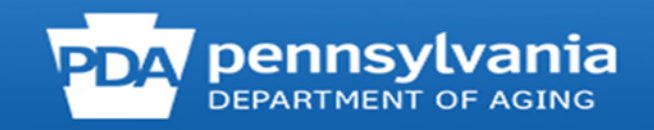

## **MOE and GOE - Additional Team Members**

Tracking Inbox » Media Outreach and Education »

**Media Outreach and Education** 

**Additional Team Members** 

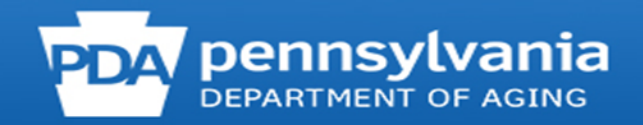

# **Using the Additional Team Members Tab**

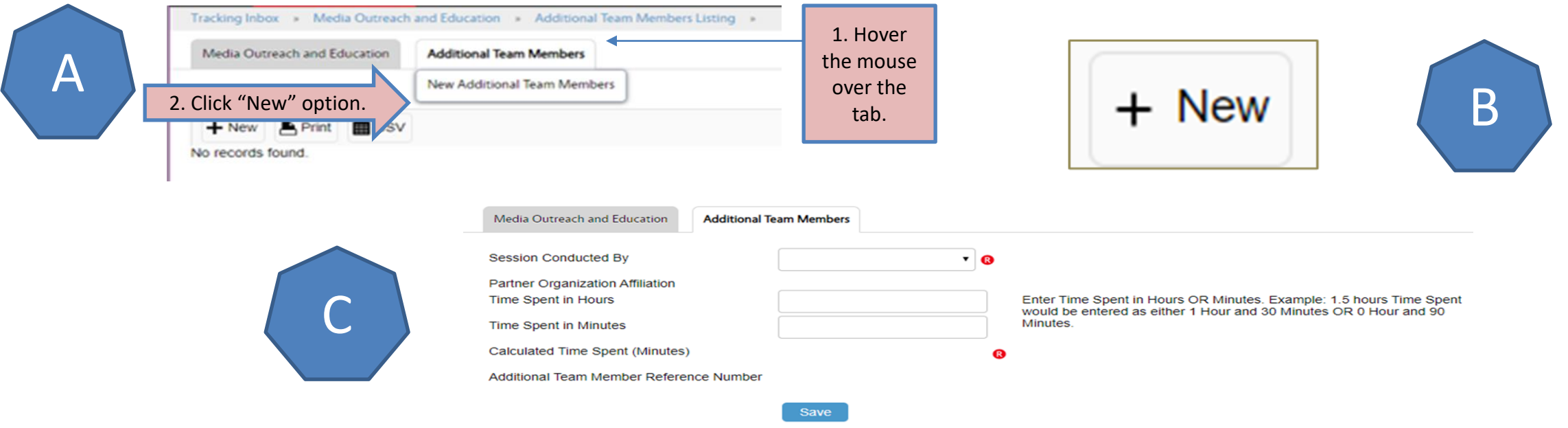

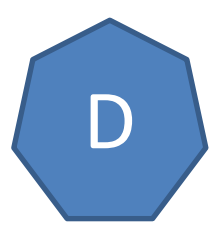

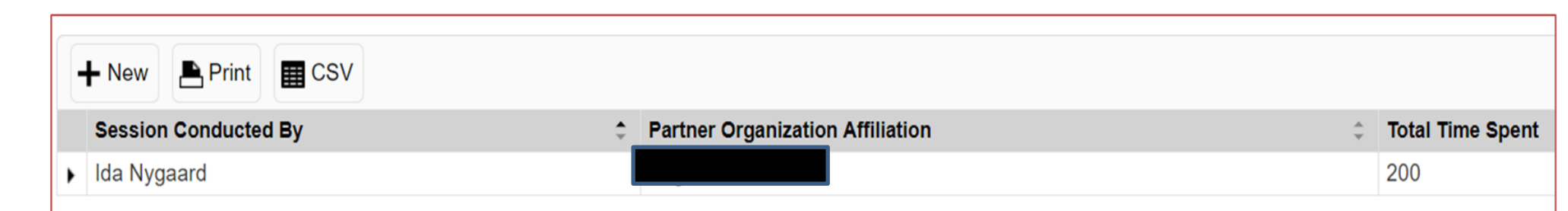

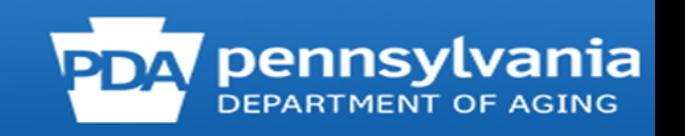

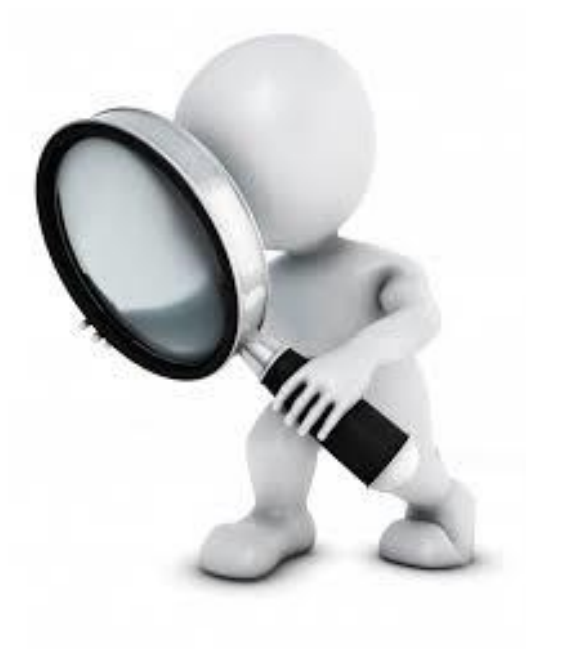

# **Searching for Entered BCFs, MOEs, and GOEs**

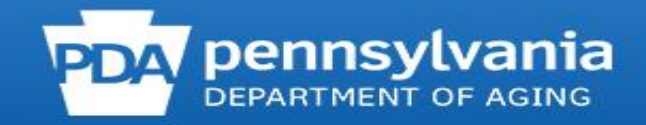

# **Tracking Inbox - BCF**

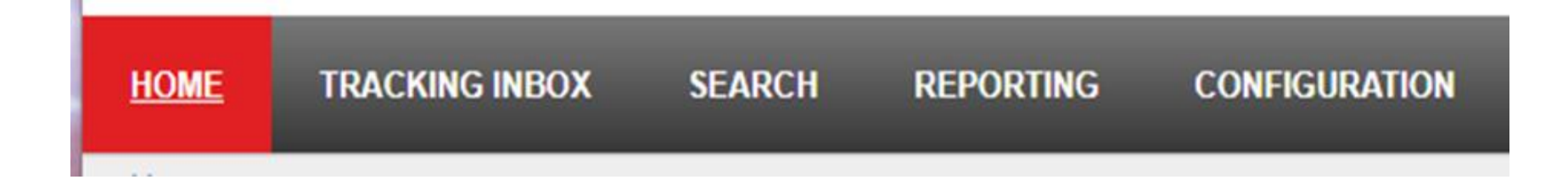

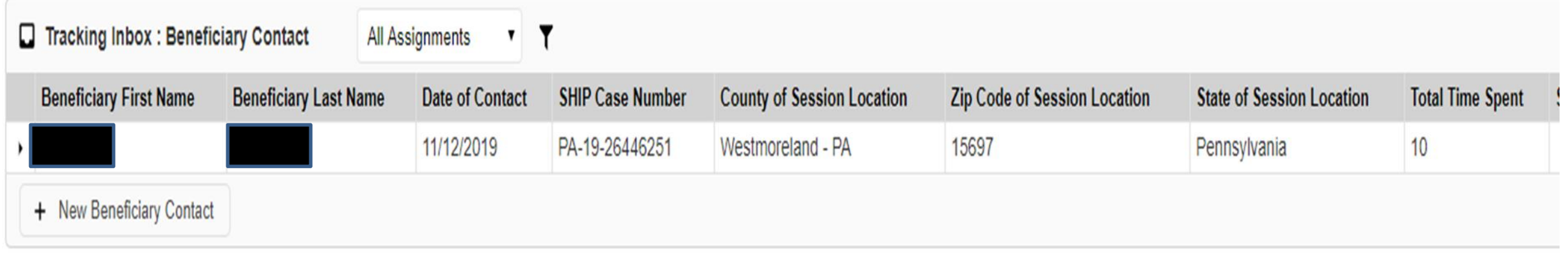

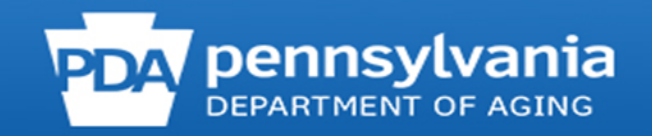

# **Standard Search - BCF**

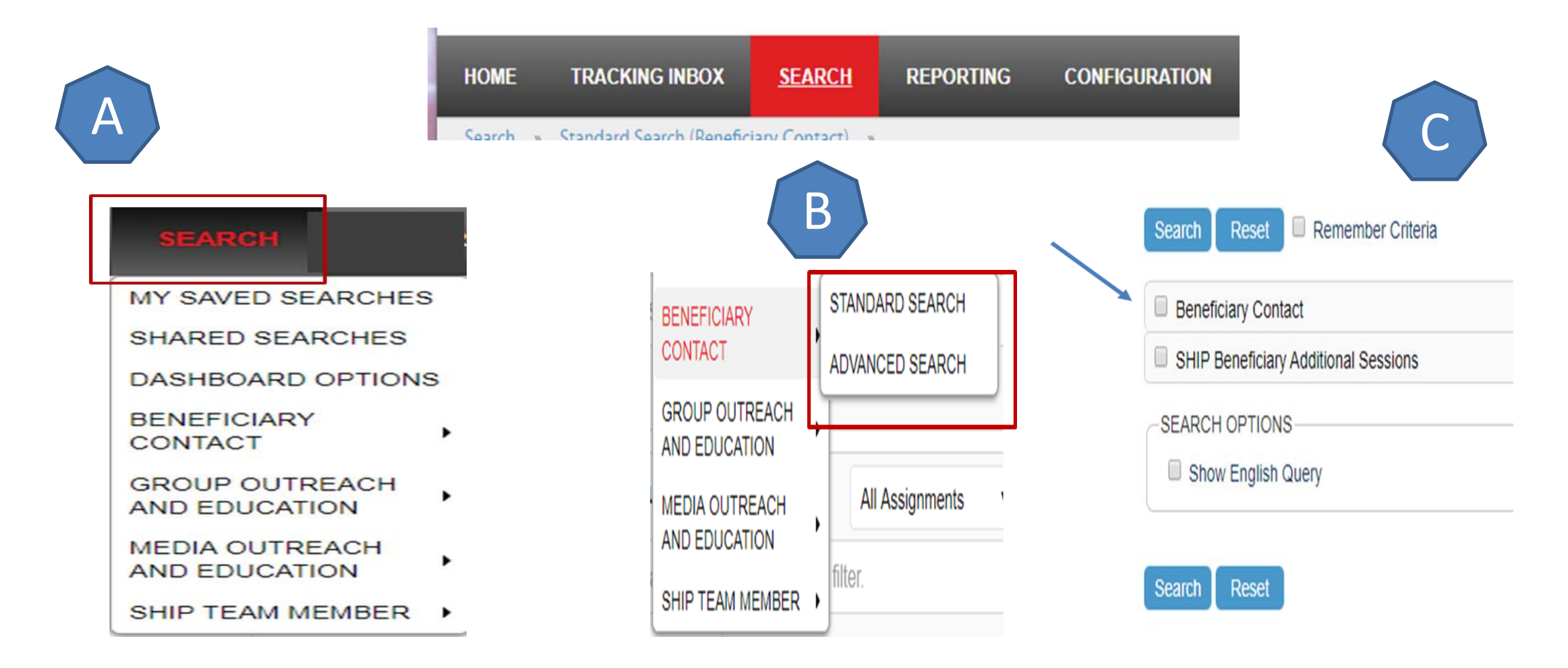

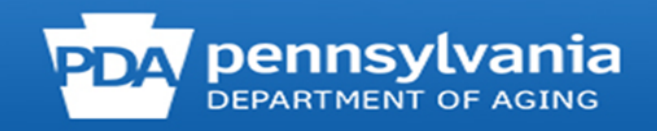

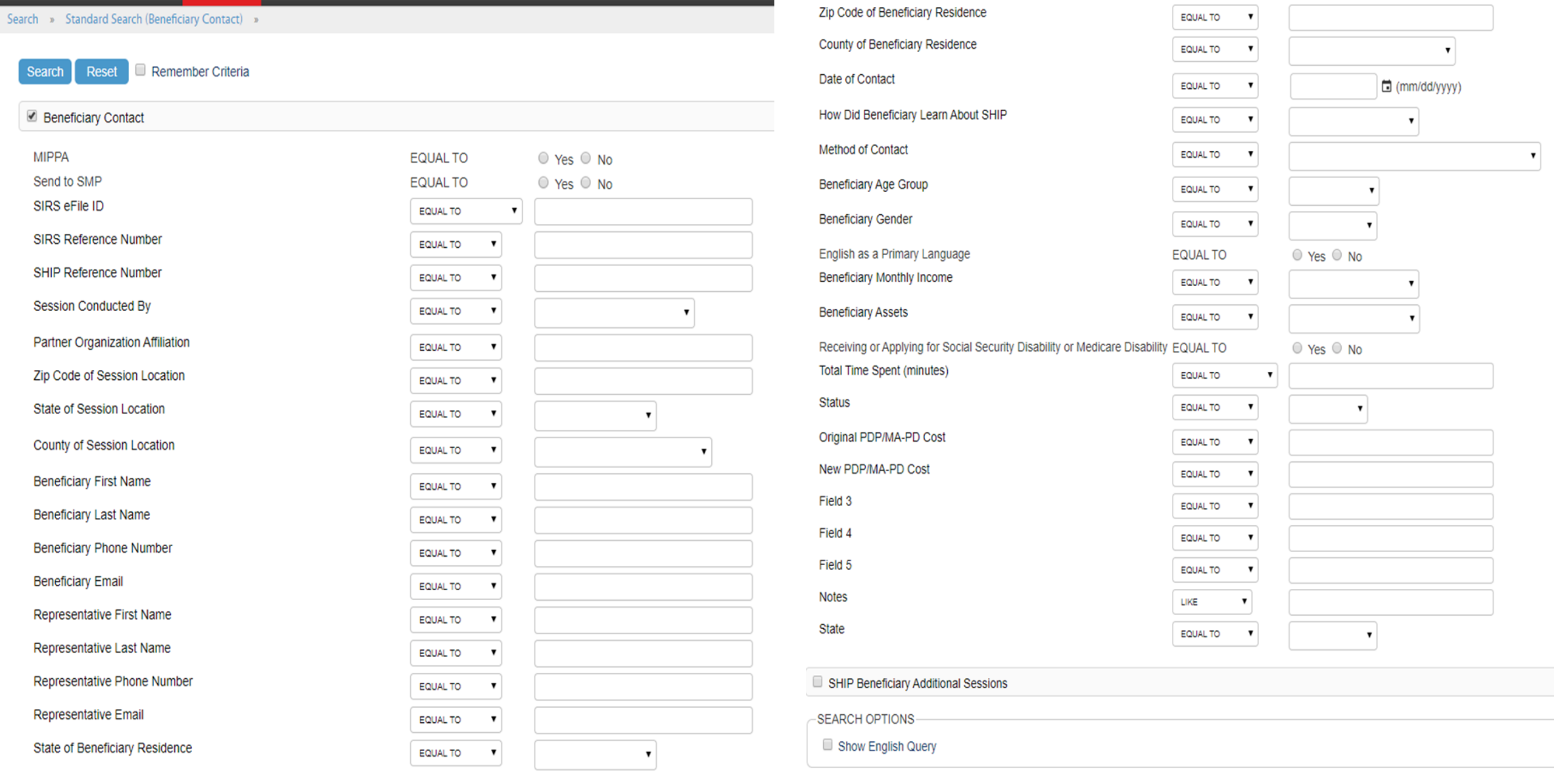

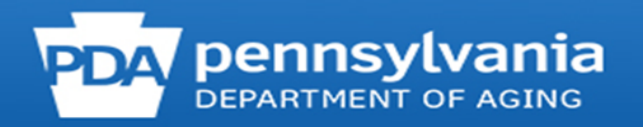

Search » Standard Search (Beneficiary Contact) »

Remember Criteria Search Reset

↘

Search »

 $\blacktriangleright$ 

 $\ll$   $<$ 

11/12/2019

PA-19-26446251

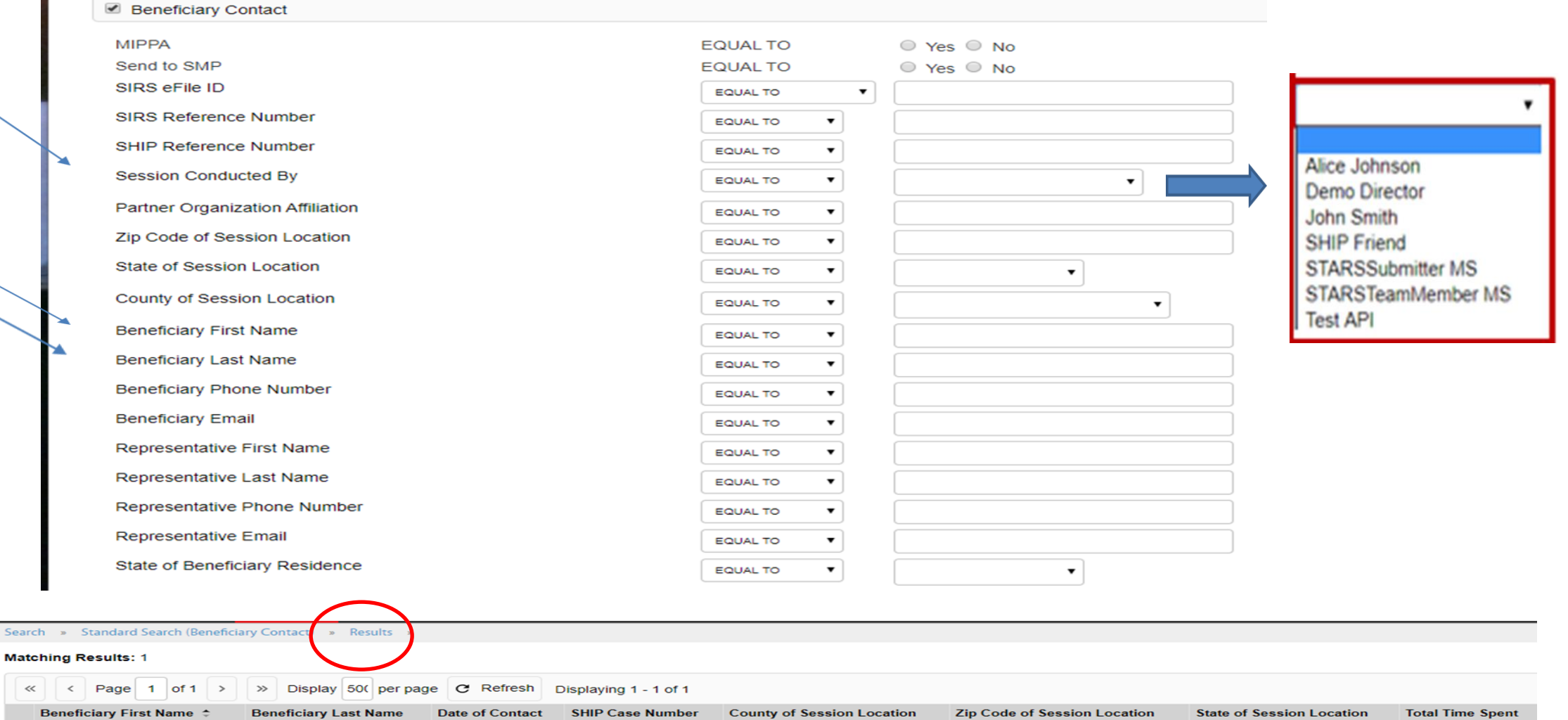

Westmoreland - PA

15697

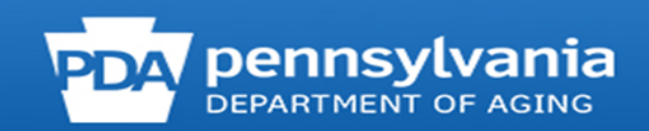

 $10$ 

Pennsylvania

# **Tracking Inbox - MOE**

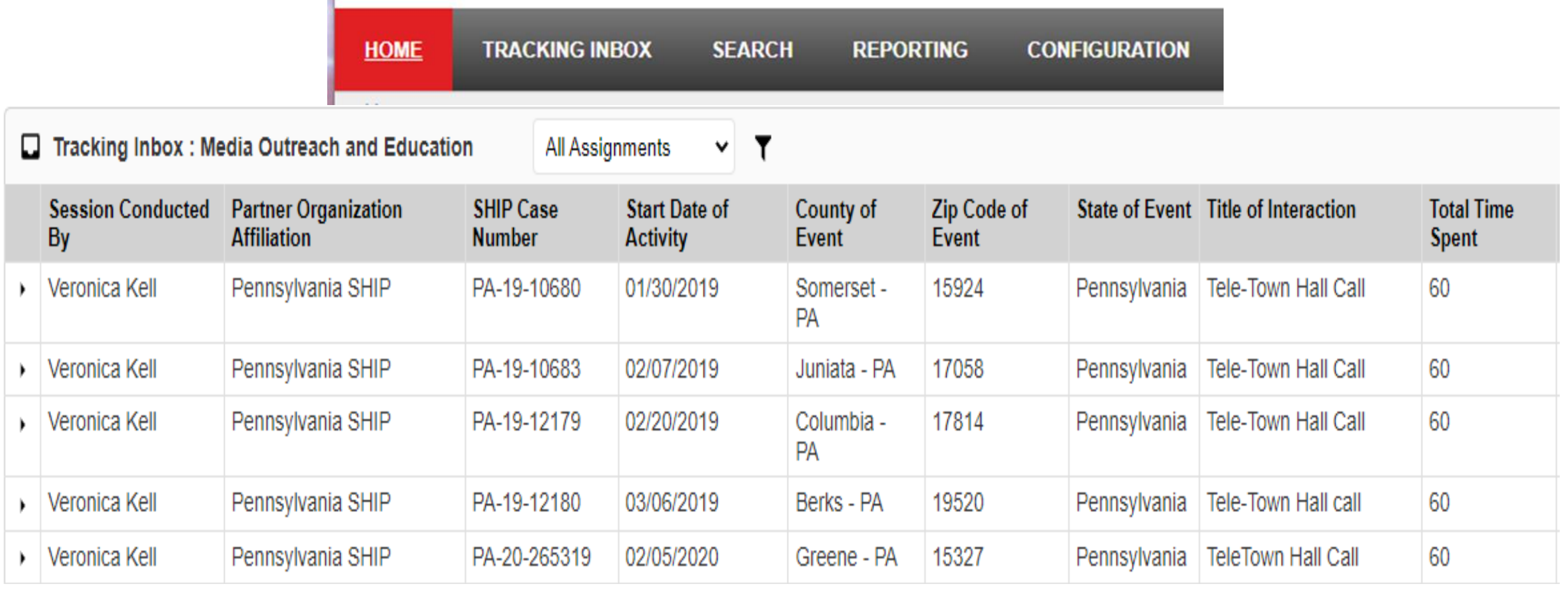

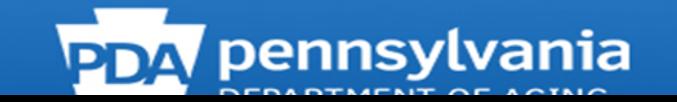

# **Standard Search - MOE**

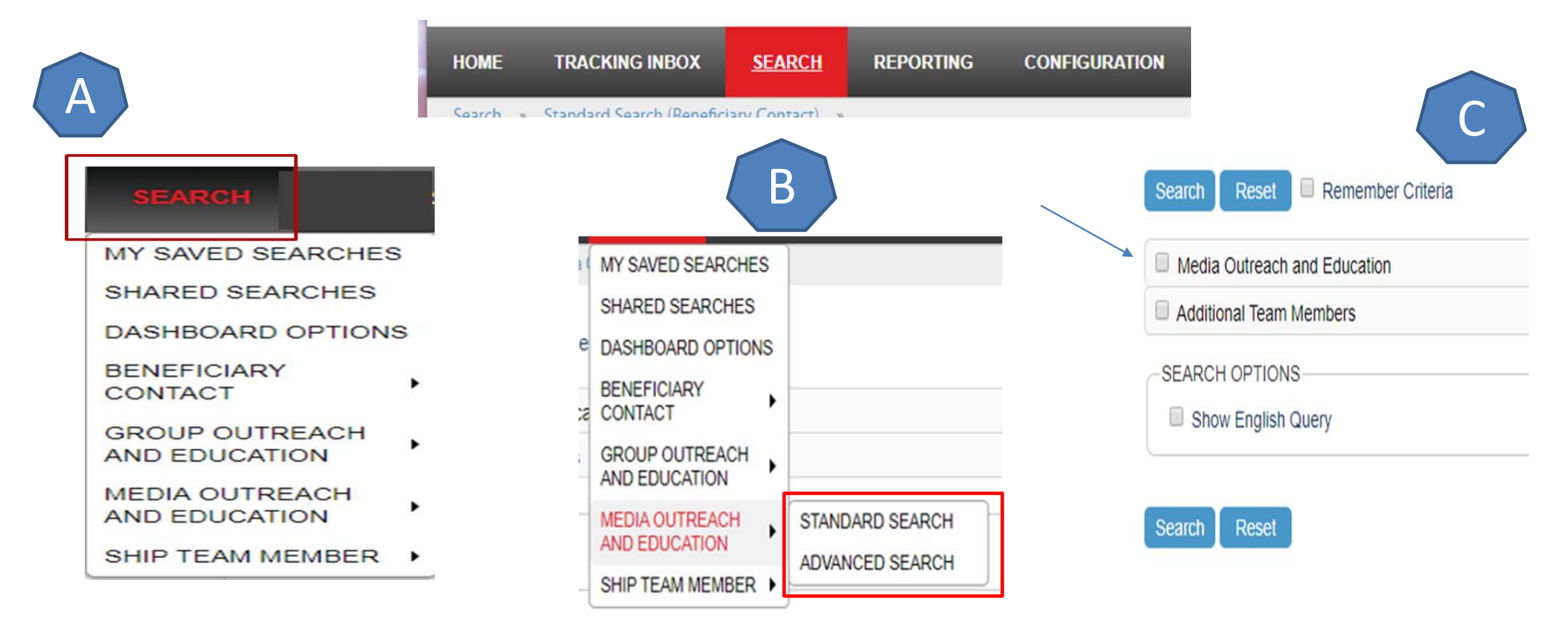

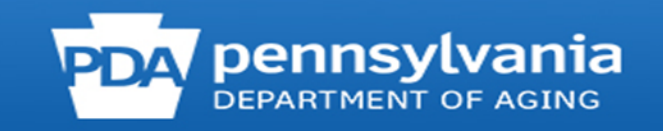

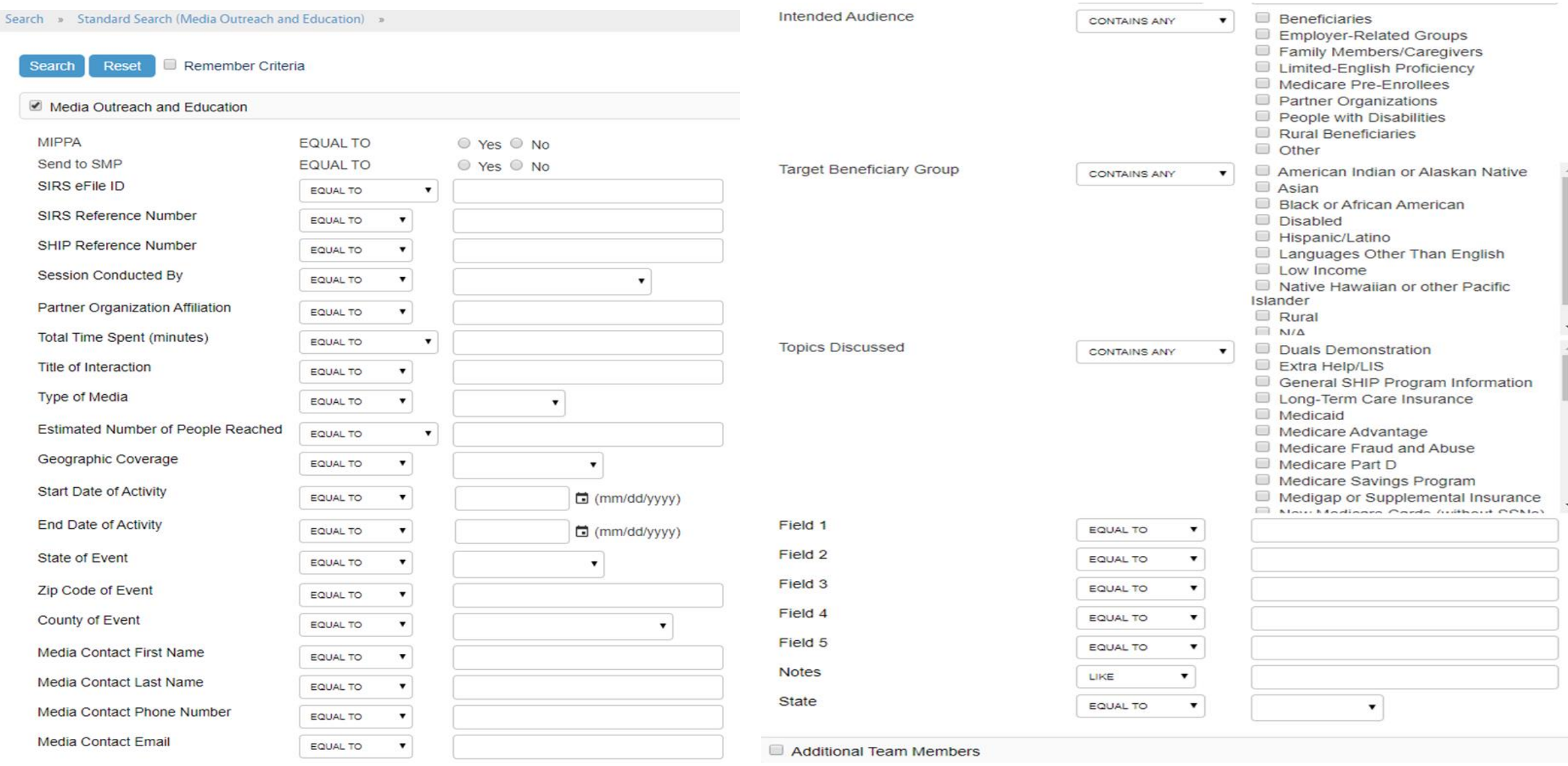

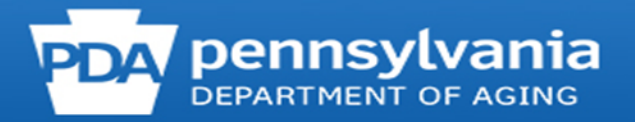

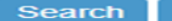

Reset

Remember Criteria

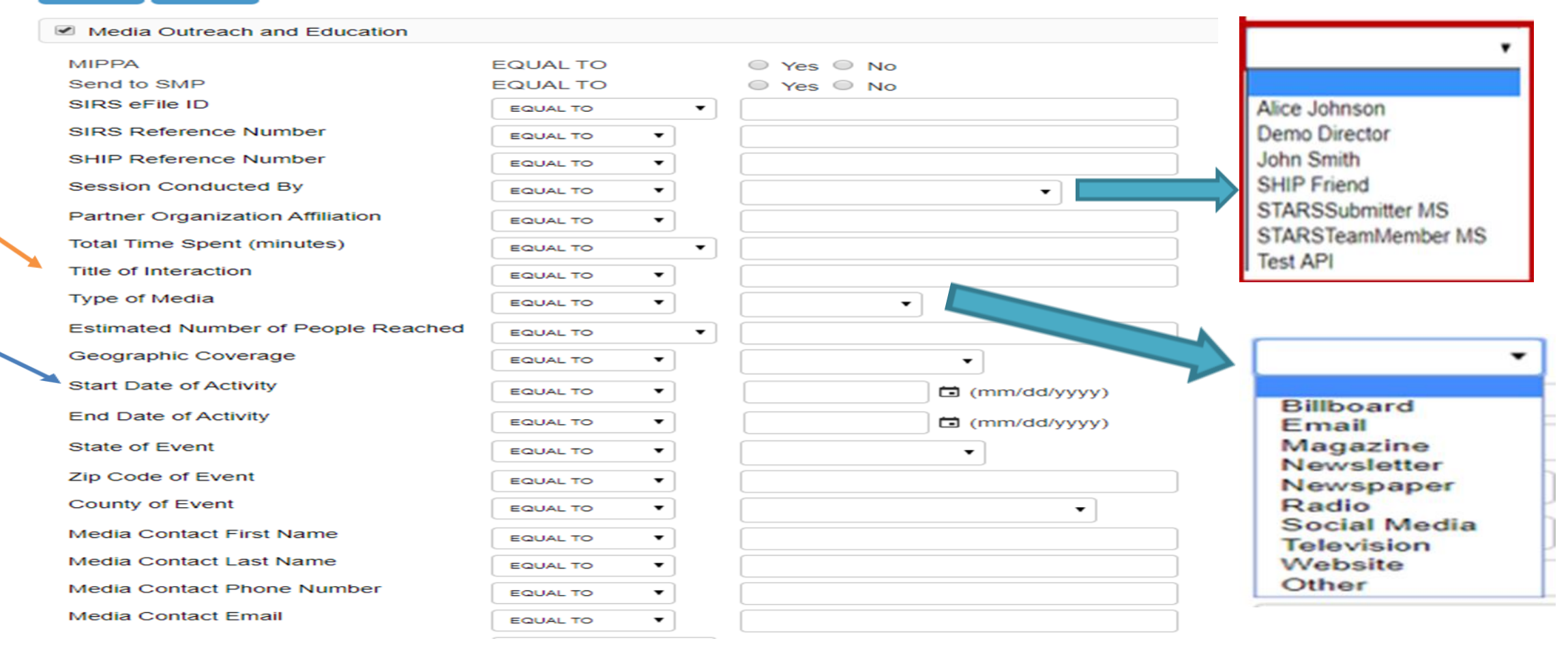

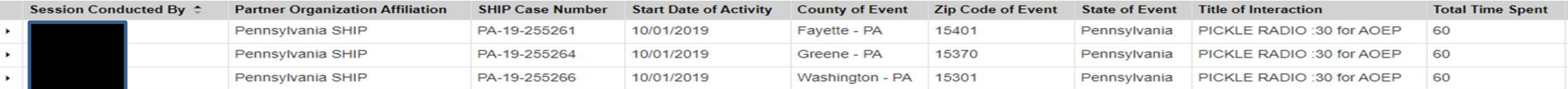

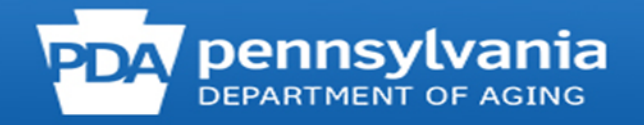

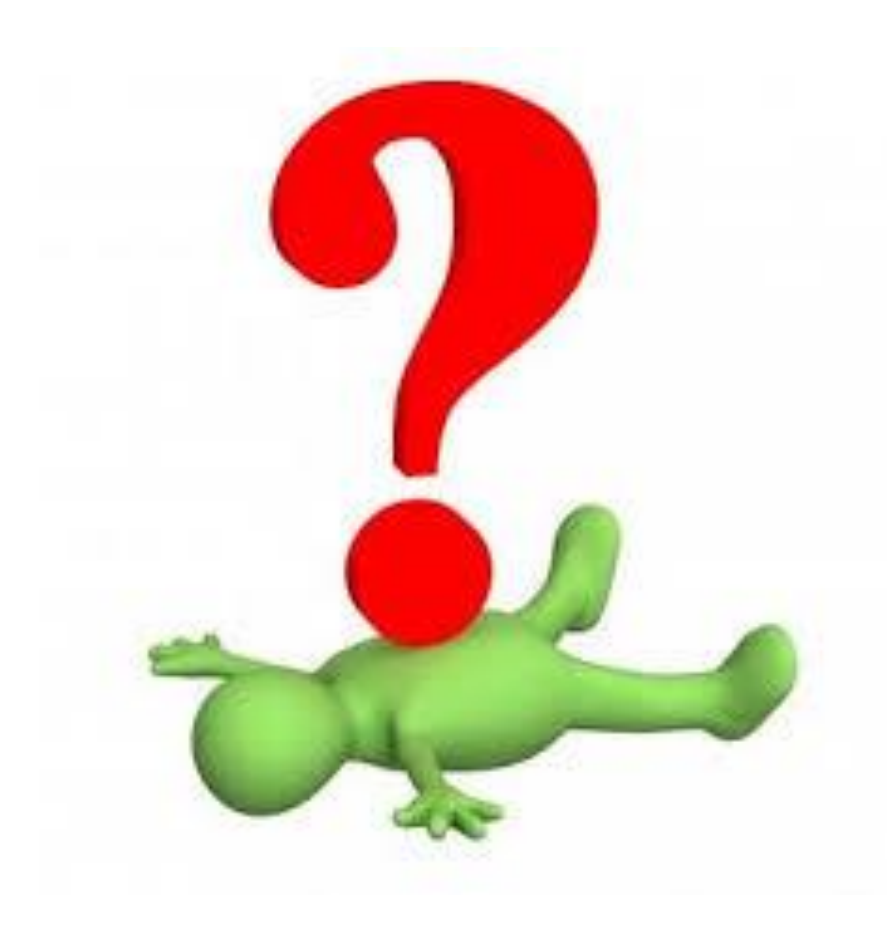

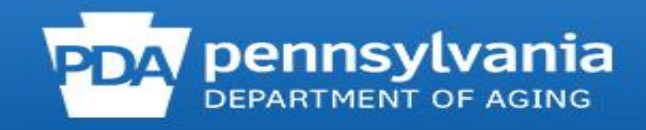

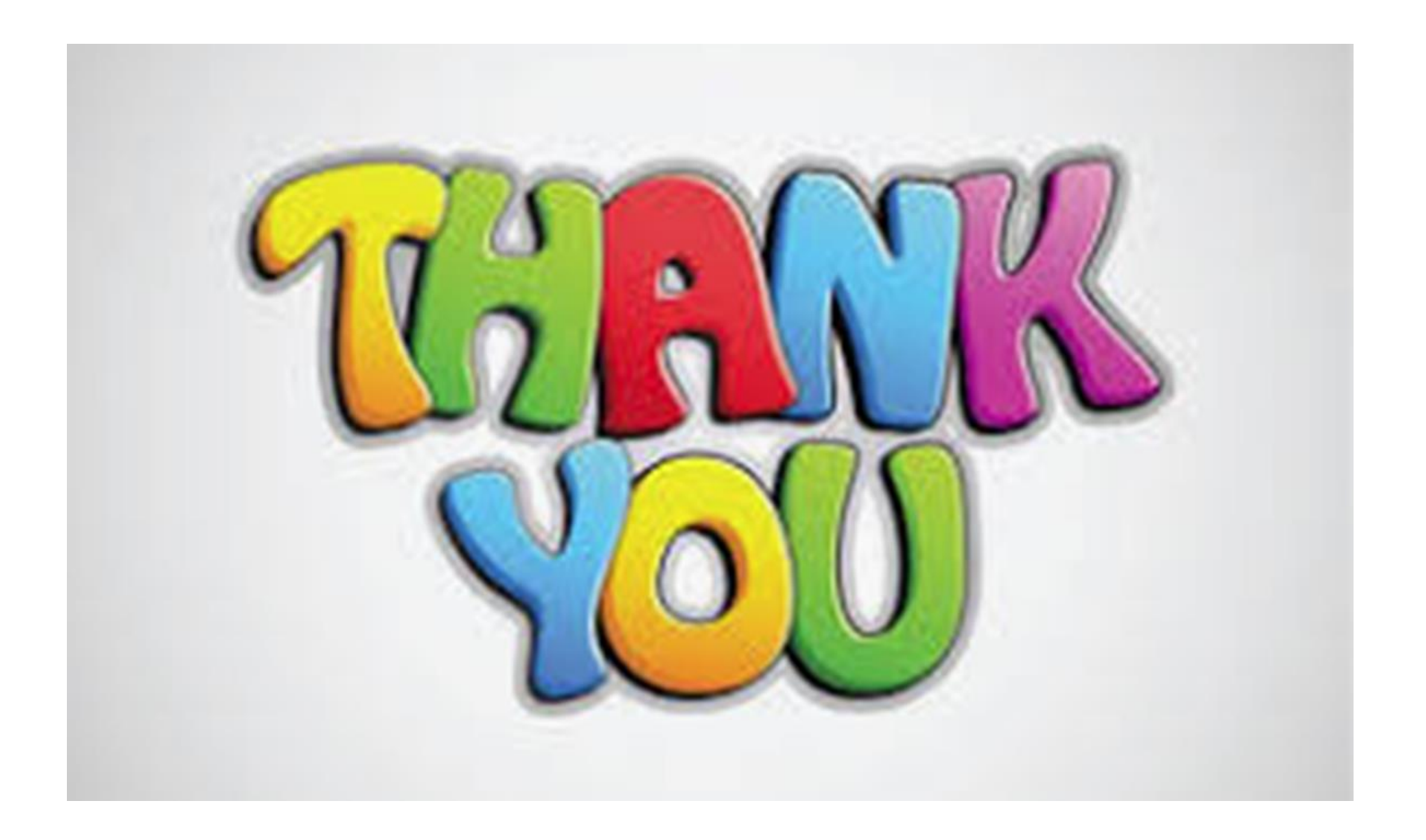

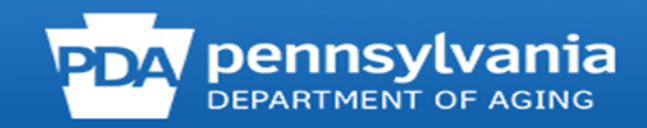